### **Functionality by Device Platform**

**ZENworks. Mobile Management 3.0.x** 

**February 2015** 

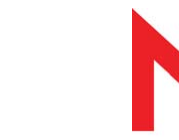

**Novell** 

#### **Legal Notices**

Novell, Inc., makes no representations or warranties with respect to the contents or use of this documentation, and specifically disclaims any express or implied warranties of merchantability or fitness for any particular purpose. Further, Novell, Inc., reserves the right to revise this publication and to make changes to its content, at any time, without obligation to notify any person or entity of such revisions or changes.

Further, Novell, Inc., makes no representations or warranties with respect to any software, and specifically disclaims any express or implied warranties of merchantability or fitness for any particular purpose. Further, Novell, Inc., reserves the right to make changes to any and all parts of Novell software, at any time, without any obligation to notify any person or entity of such changes.

Any products or technical information provided under this Agreement may be subject to U.S. export controls and the trade laws of other countries. You agree to comply with all export control regulations and to obtain any required licenses or classification to export, re-export or import deliverables. You agree not to export or re-export to entities on the current U.S. export exclusion lists or to any embargoed or terrorist countries as specified in the U.S. export laws. You agree to not use deliverables for prohibited nuclear, missile, or chemical biological weaponry end uses. See the Novell International Trade Services Web page (http://www.novell.com/info/exports/) for more information on exporting Novell software. Novell assumes no responsibility for your failure to obtain any necessary export approvals.

Copyright @ 2012-15 Novell, Inc. All rights reserved. No part of this publication may be reproduced, photocopied, stored on a retrieval system, or transmitted without the express written consent of the publisher.

Novell, Inc. 1800 South Novell Place Provo, UT 84606  $U.S.A.$ www.novell.com

*Online Documentation:* To access the latest online documentation for this and other Novell products, see the Novell Documentation Web page (http://www.novell.com/documentation).

#### **Novell Trademarks**

For Novell trademarks, see the Novell Trademark and Service Mark list (http://www.novell.com/company/legal/trademarks/ tmlist.html).

#### **Third-Party Materials**

All third-party trademarks are the property of their respective owners.

### **TABLE OF CONTENTS**

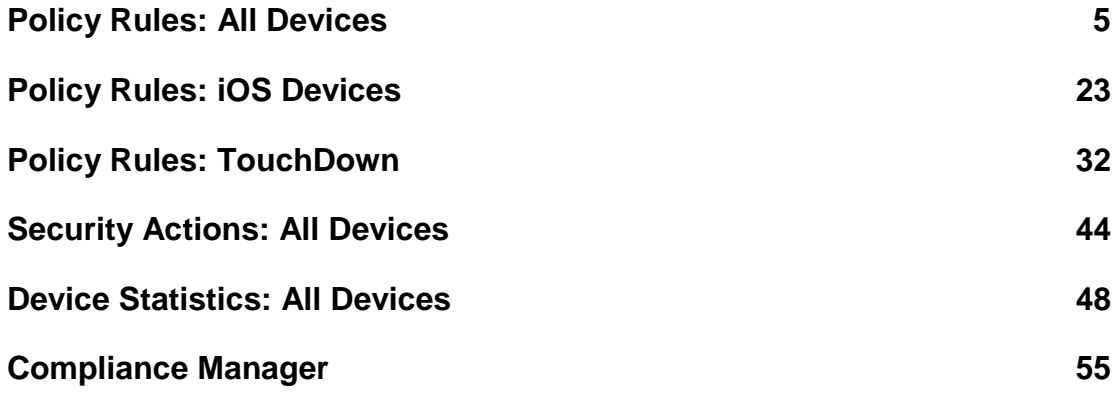

#### **►Policy Rules: All Devices**

#### **[Audit Tracking](#page-4-1)**

#### **[Device Control](#page-5-0)**

- [Device Features](#page-5-0)
- $\bullet$  [Email](#page-7-0)
- ActiveSync [Synchronization](#page-7-1)
- **[Applications](#page-8-0)**

**[File Share Permissions](#page-8-1)**

**Managed [Apps Permissions](#page-8-1)**

#### **[Whitelists/Blacklists](#page-8-1) Permissions**

**[Resource Control](#page-9-0)**

#### **[Samsung KNOX EMM Policies](#page-9-1)**

#### **[Samsung KNOX Workspace Policies](#page-13-0)**

#### **[Security Settings](#page-15-0)**

- [Password](#page-15-0)
- [Encryption](#page-18-0)
- [Device Inactivity and Locking](#page-18-1)
- [Emergency Calls](#page-20-0)

#### **[S/MIME Settings](#page-20-1)**

#### **►Policy Rules: iOS Device**

- [Device Features](#page-22-1)
- [Applications](#page-23-0)
- [Safari Browser](#page-25-0)
- [Ratings](#page-25-1)
- [Security](#page-40-0)
- [iCloud](#page-26-0)
- [Management](#page-26-1)
- **•** [Supervised Mode](#page-27-0)

#### **►Policy Rules: TouchDown**

- [Installation](#page-31-1)
- **•** [General](#page-31-2)
- [Signature](#page-32-0)
- [Widgets](#page-33-0)
- [Phone Book](#page-33-1)
- [User Configurable Settings](#page-33-2)
- [Suppression Rules](#page-36-0)

#### **►Security: All Devices**

- [Security Commands](#page-43-1)
- [Network Connection Security and Configuration](#page-46-0)

#### **►Device Statistics: All Devices**

• [Device Statistics](#page-46-1)

#### **►Compliance Manager**

- [Access Policies and Device Restrictions](#page-54-1)
- [Non-Access Policy Based Alerts](#page-56-0)
- [Event Based Alerts](#page-57-0)
- [System Alerts](#page-58-0)

The information in these tables describes functionality supported by each device platform for *ZENworks Mobile Management*, version 3.0.x.

Device platforms supported by *ZENworks Mobile Management* are Android, BlackBerry (4.5-7.1) with *GO!NotifySync*, BlackBerry (OS 10), iOS, webOS, and Windows Phone. Supported device operating system versions are listed below.

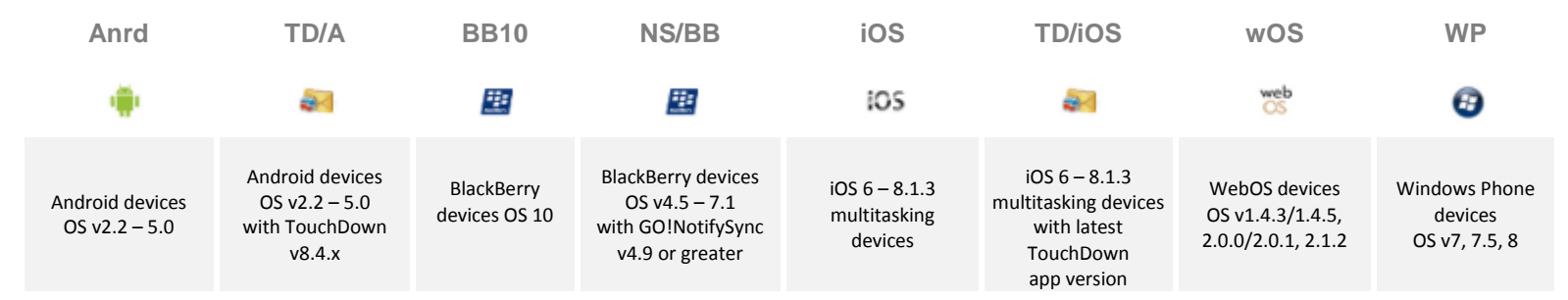

### **The ZENworks Mobile Management Device Application**

Android and iOS devices use the *ZENworks Mobile Management* device application to provide additional functionality and enforce policies that are not handled by ActiveSync. The *GO!NotifySync for BlackBerry* application, which interfaces with *ZENworks Mobile Management,* has an MDM component that enforces ActiveSync policies and provides additional functionality for BlackBerry 4.5-7.1 devices. (Requires an additional *GO!NotifySync* license.)

The device platforms listed above also require a native ActiveSync protocol or an application that uses the ActiveSync protocol, such as *GO!NotifySync for BlackBerry* or *TouchDown for Android*.

- On **Android** OS 2.2 or greater devices, the ActiveSync protocol native to the device is sufficient; although the TouchDown application, offers greater functionality. See [Policy Rules: TouchDown](#page-30-0)
- On **BlackBerry** devices (OS 4.5-7.1), *GO!NotifySync for BlackBerry* v4.9.x or greater is the ActiveSync application required to handle the ActiveSync policies. The application has an MDM component that interfaces with *ZENworks Mobile Management* and provides additional functionality. (Requires an additional *GO!NotifySync* license.)
- On **iOS 6, 7, 8** devices with multitasking capabilities, the ActiveSync policies are enforced by using Apple configuration profiles.

Enrolling Android or iOS devices without the *ZENworks Mobile Management* app is not recommended, because only ActiveSync policies supported by the device platform or model can be enforced. BlackBerry devices ((OS 4.5-7.1) do not have native ActiveSync capabilities and are not supported without the *GO!NotifySync* app.

### **ActiveSync Only Devices**

**BlackBerry (OS 10), webOS** and **Windows Phone** platforms, for which there are no *ZENworks Mobile Management* applications, are also supported. Because these devices utilize the native ActiveSync protocol alone, only ActiveSync policies supported by the device platform or model can be enforced.

# <span id="page-4-0"></span>**POLICY RULES: ALL DEVICES**

*ZENworks Mobile Management* is a trademark of Novell, Inc. The abbreviation "ZMM" is not a Novell trademark, but is used in these tables because of space constraints.

> ● Red text or dots indicate **ActiveSync** functionality **–** The device does not have the *ZENworks Mobile Management* app and supports the feature via the native ActiveSync app on the device. BlackBerry 4.5-7.1 devices have no native ActiveSync app and are only supported with the GO!NotifySync app.

<span id="page-4-1"></span>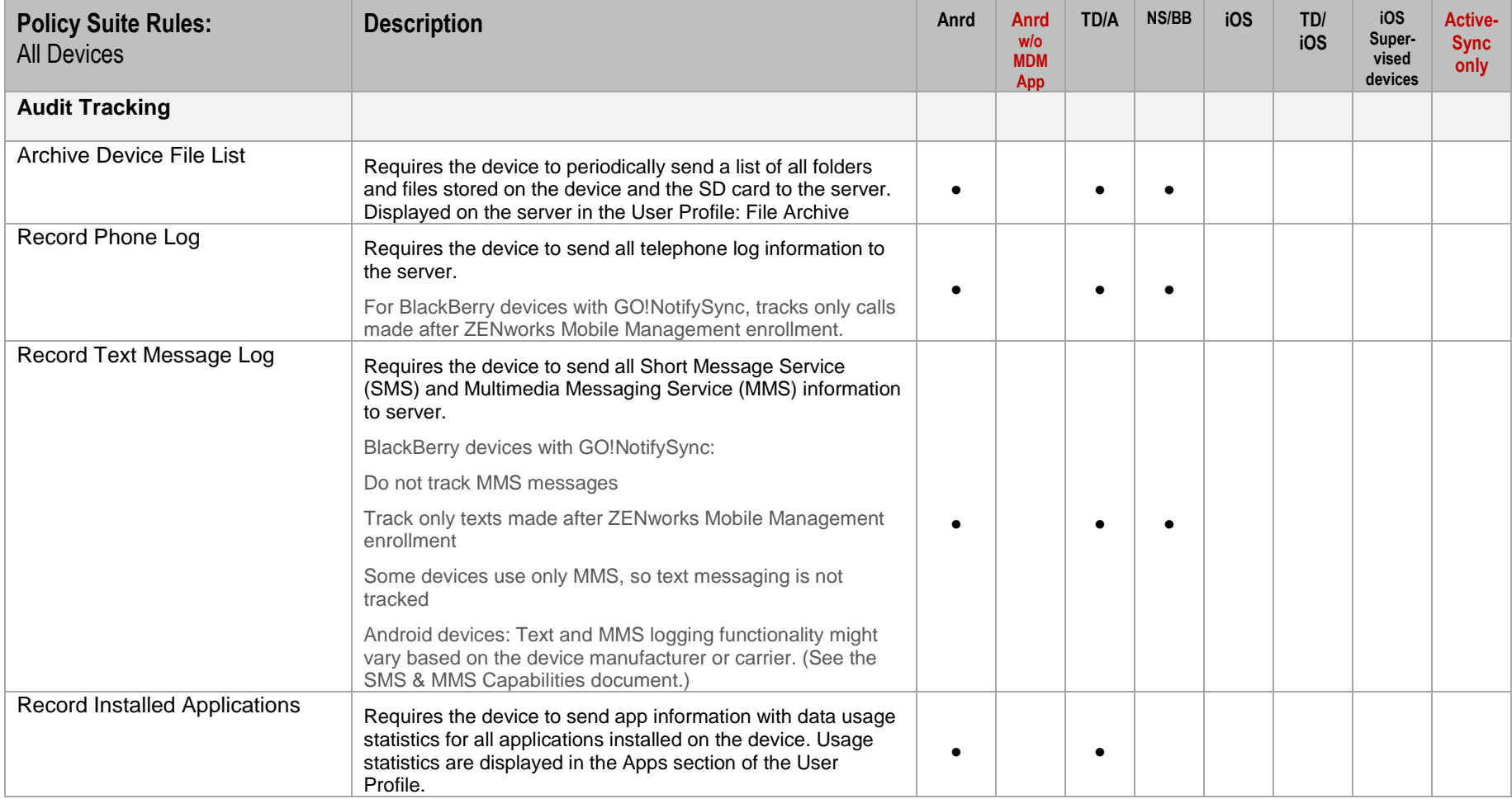

<span id="page-5-0"></span>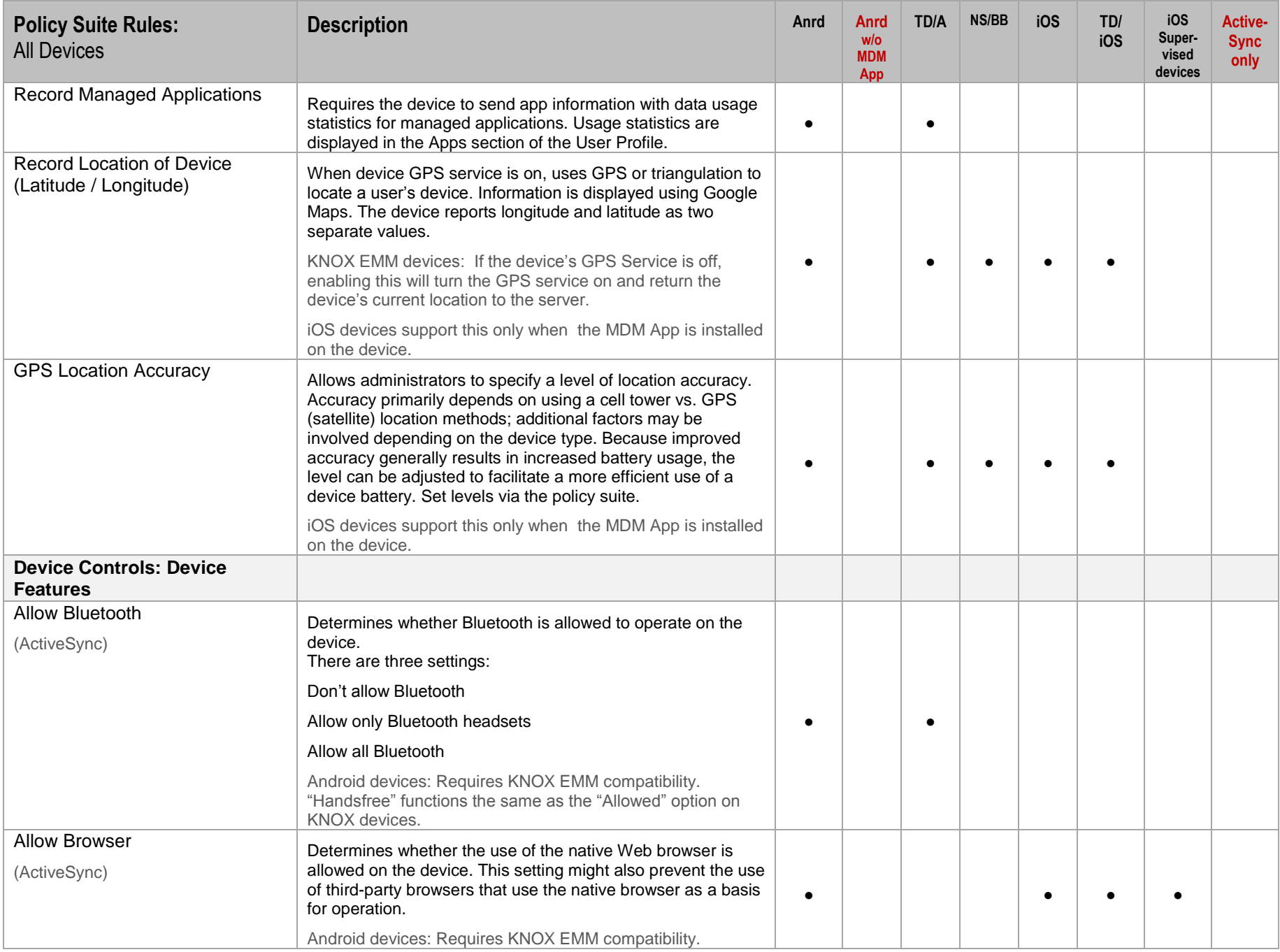

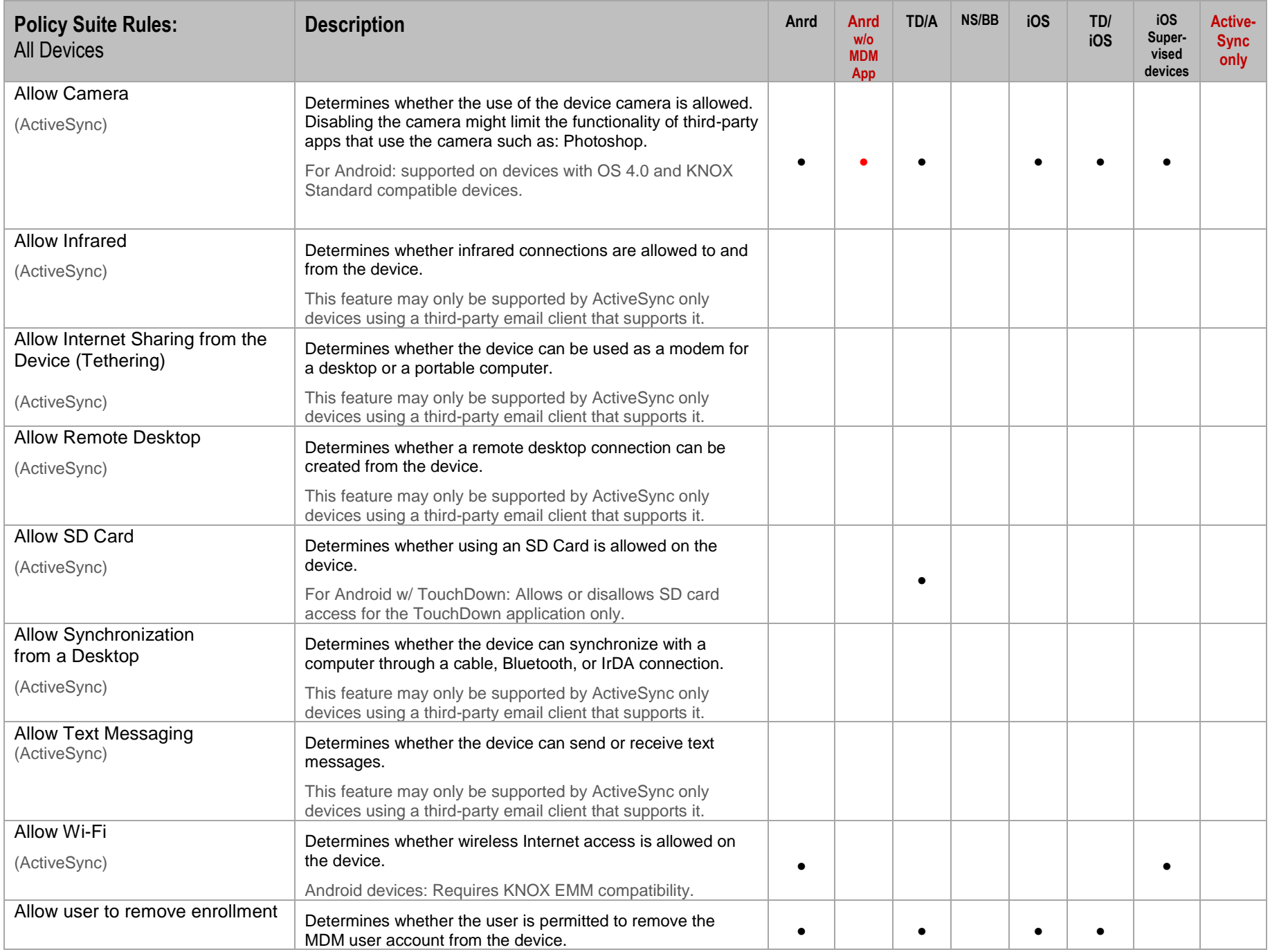

<span id="page-7-1"></span><span id="page-7-0"></span>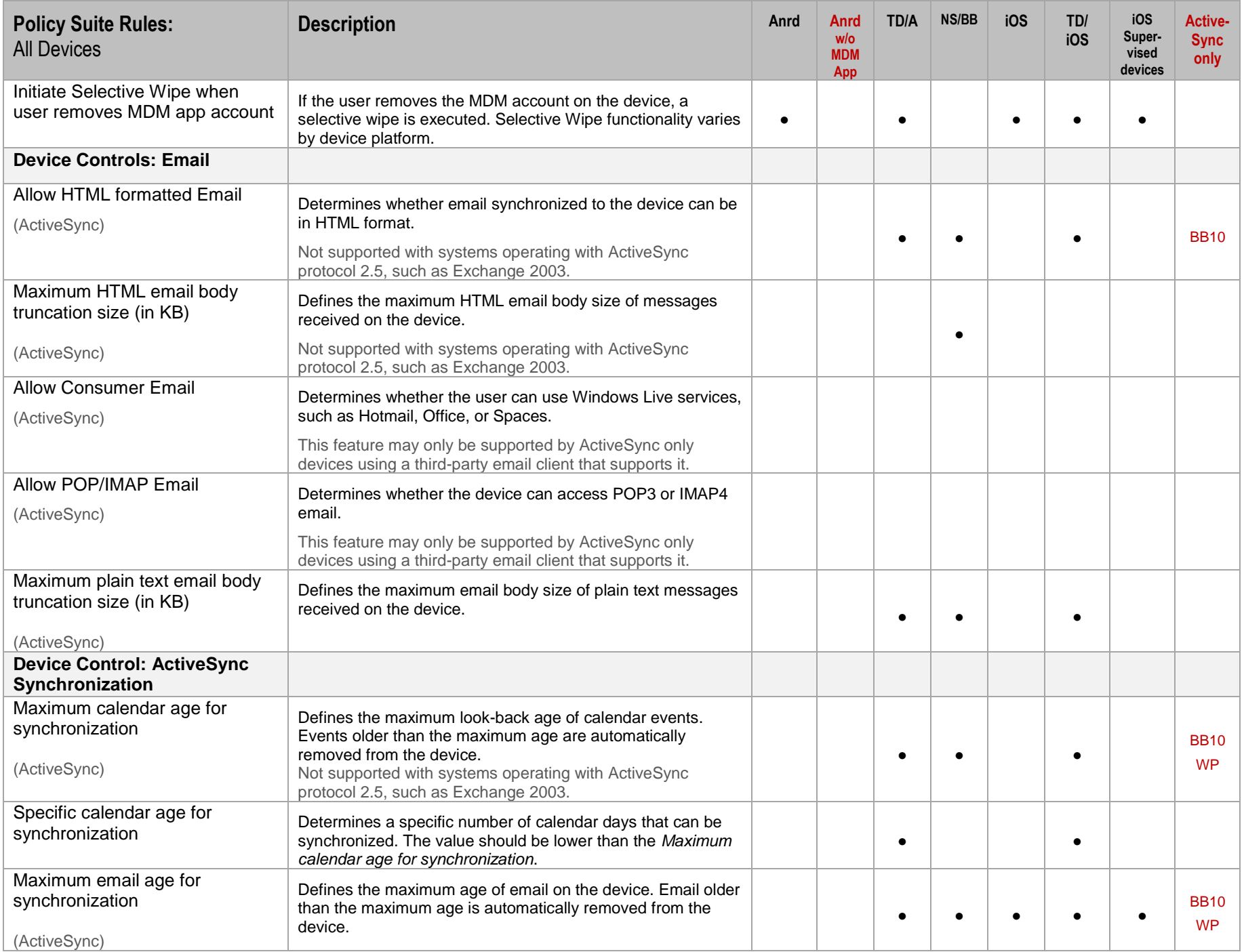

<span id="page-8-1"></span><span id="page-8-0"></span>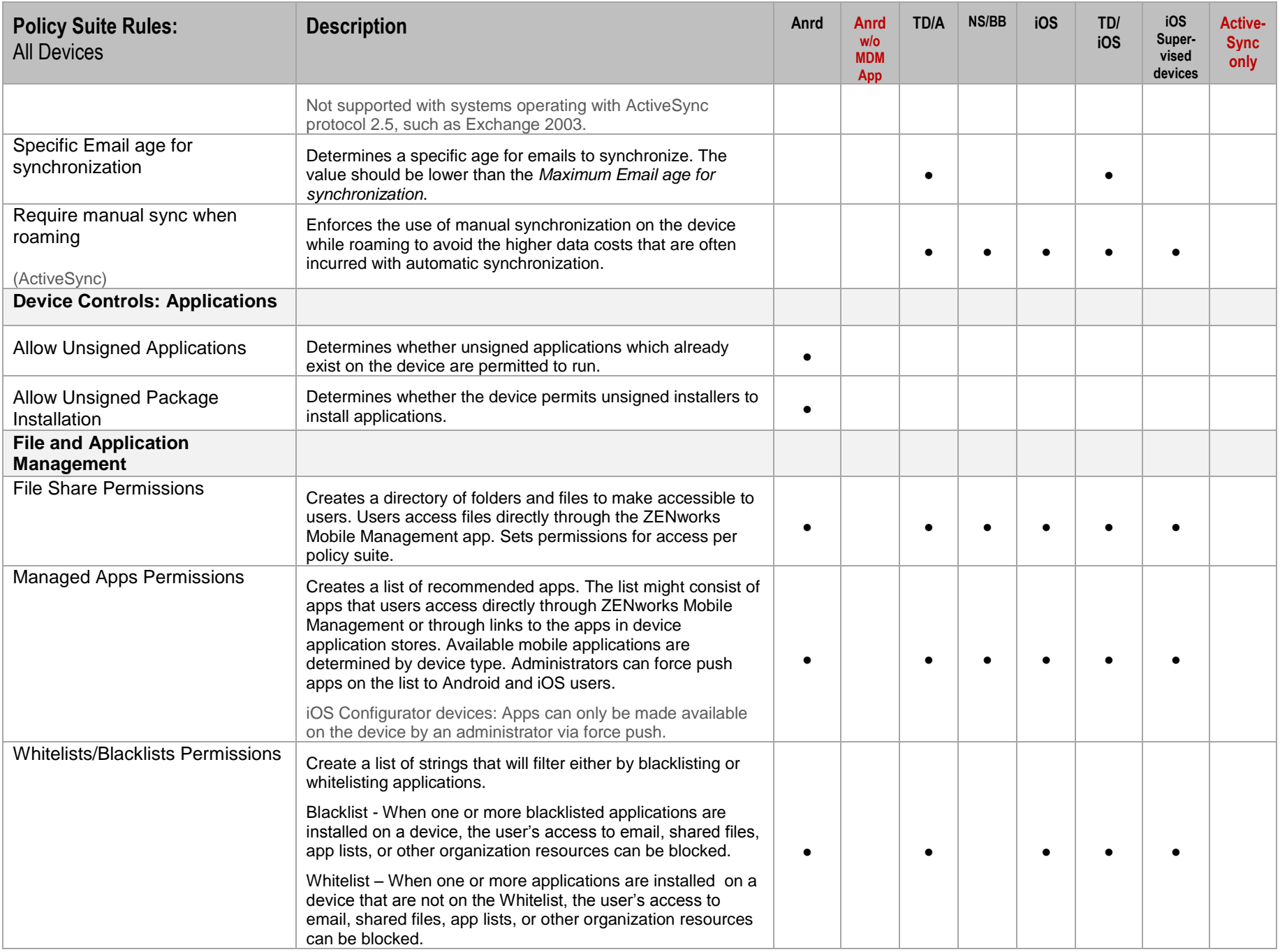

<span id="page-9-1"></span><span id="page-9-0"></span>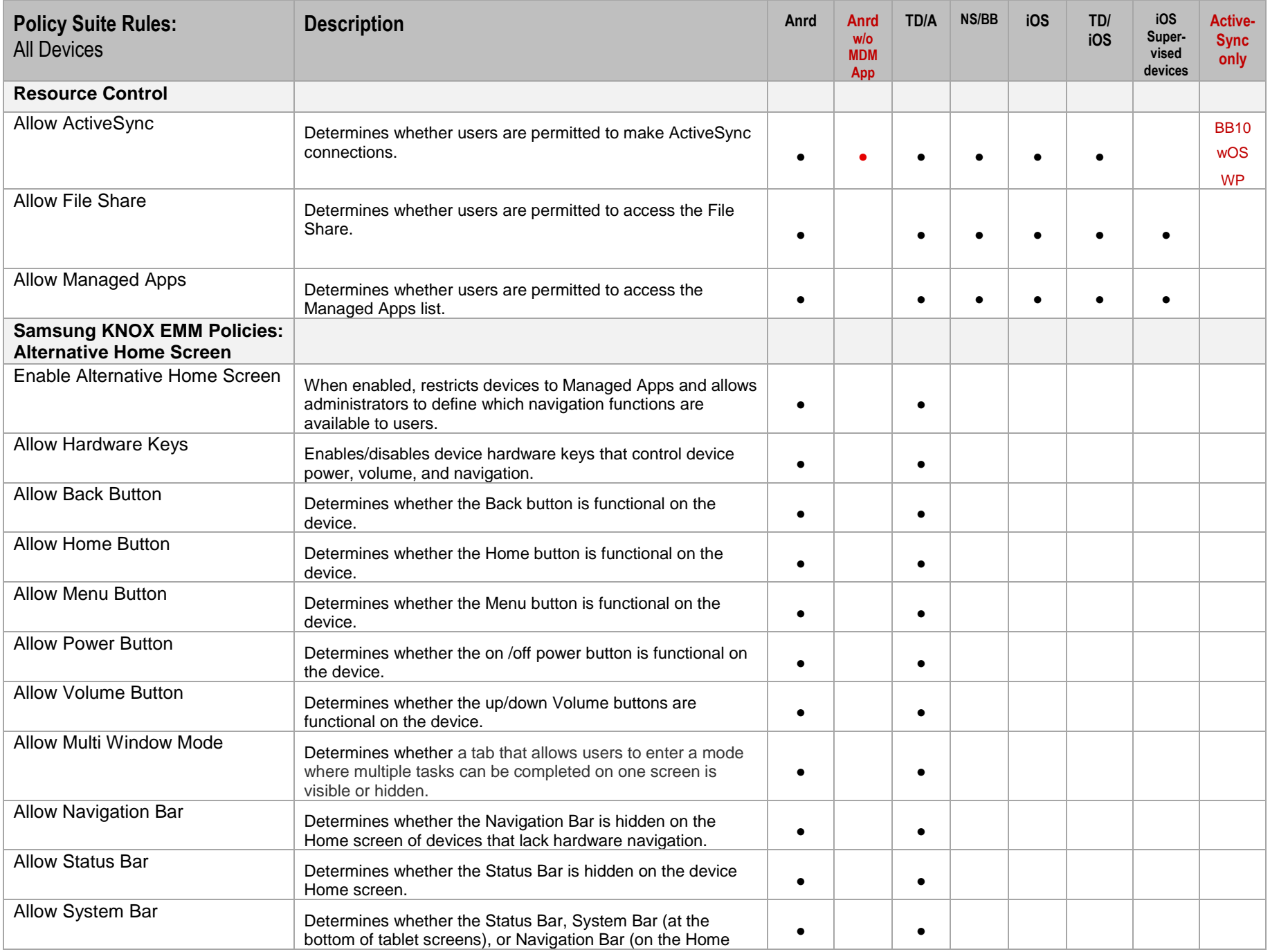

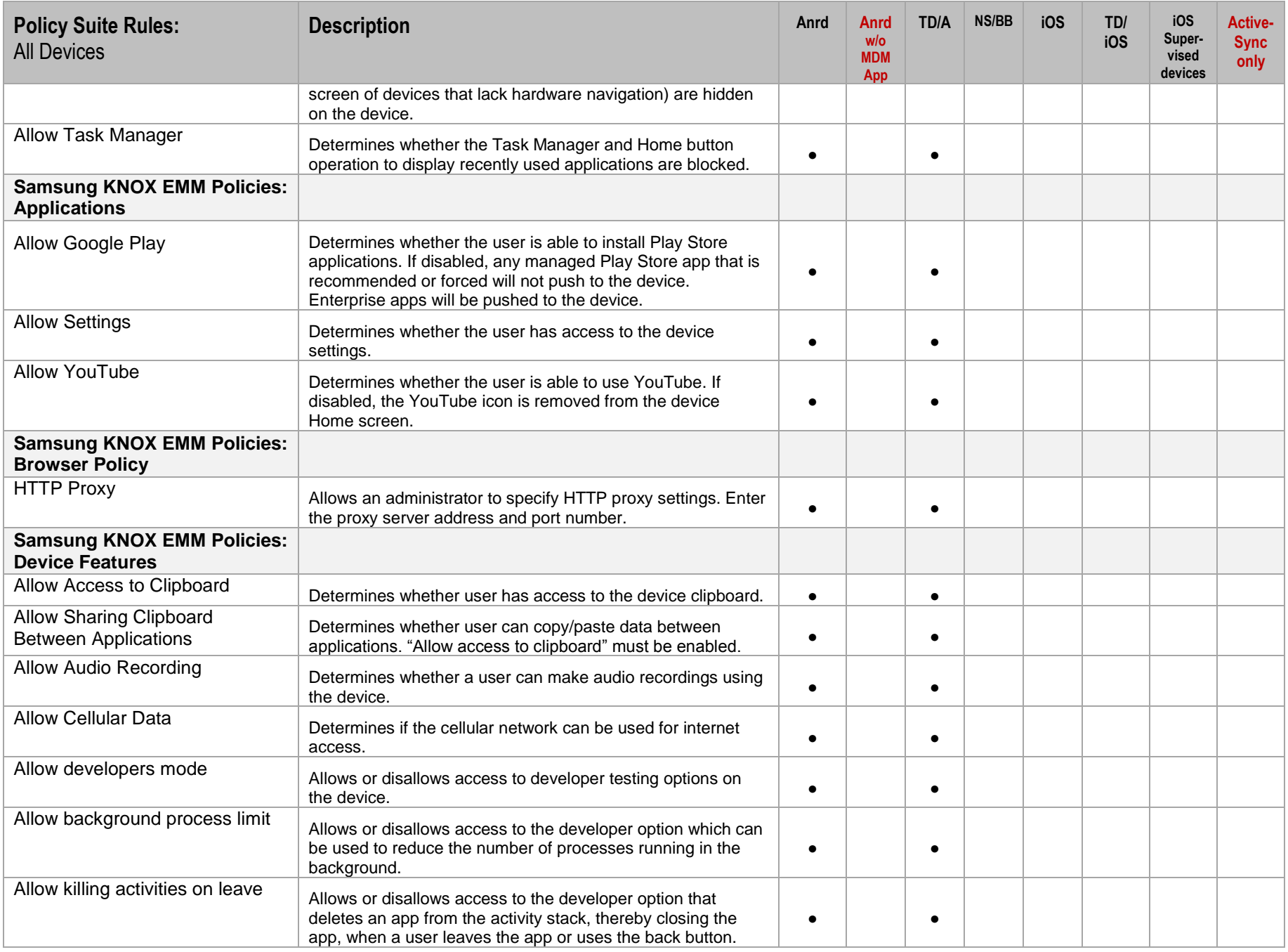

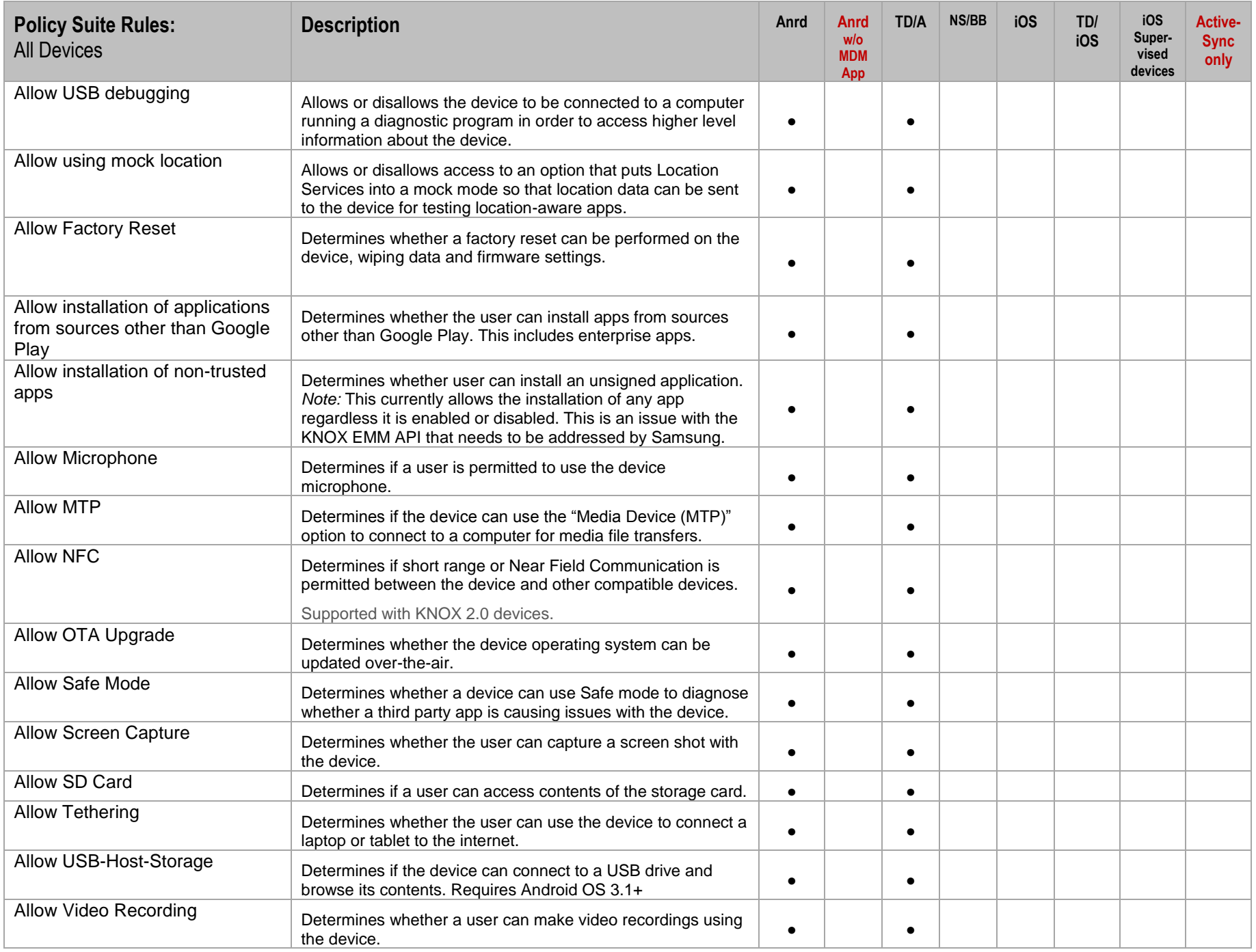

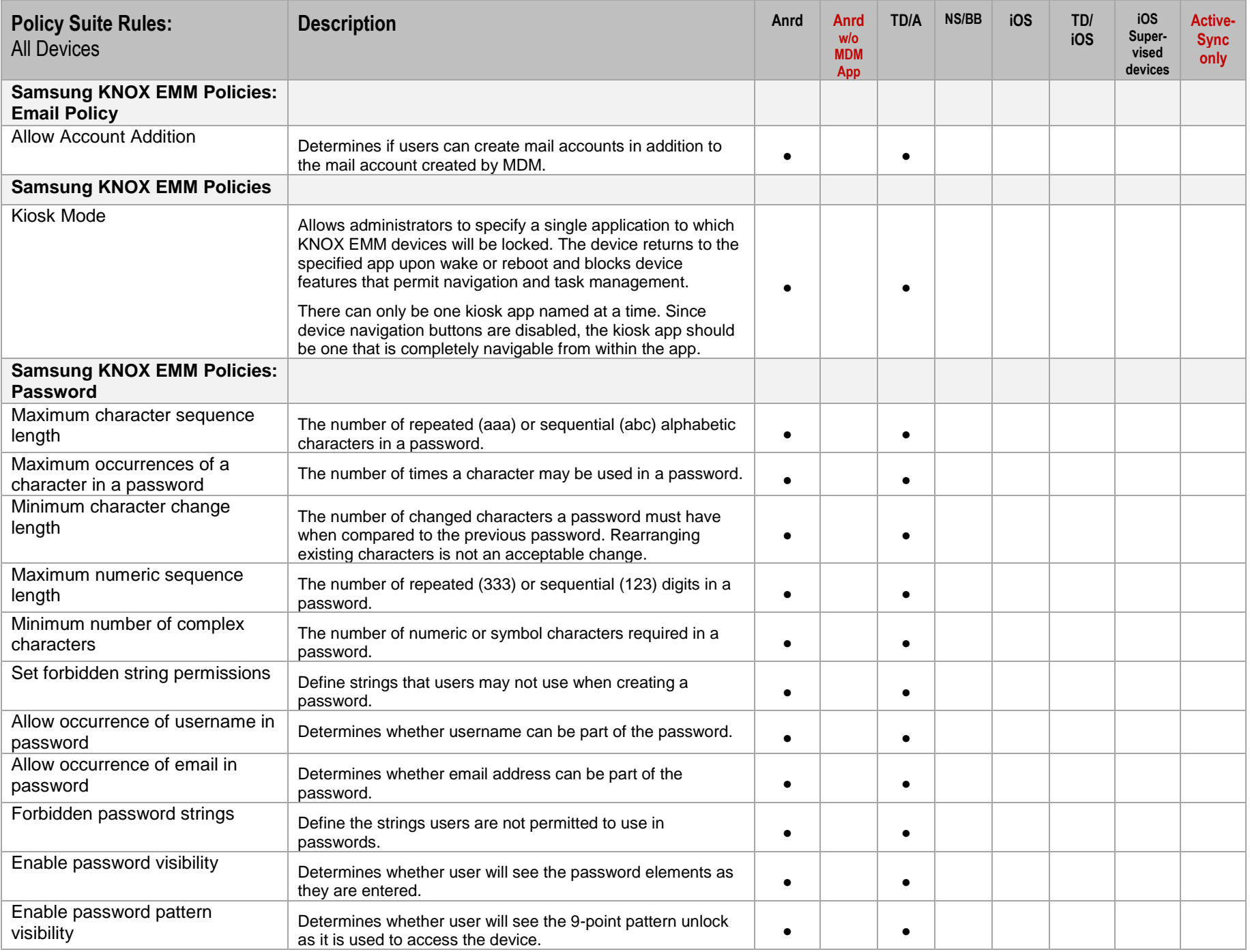

<span id="page-13-0"></span>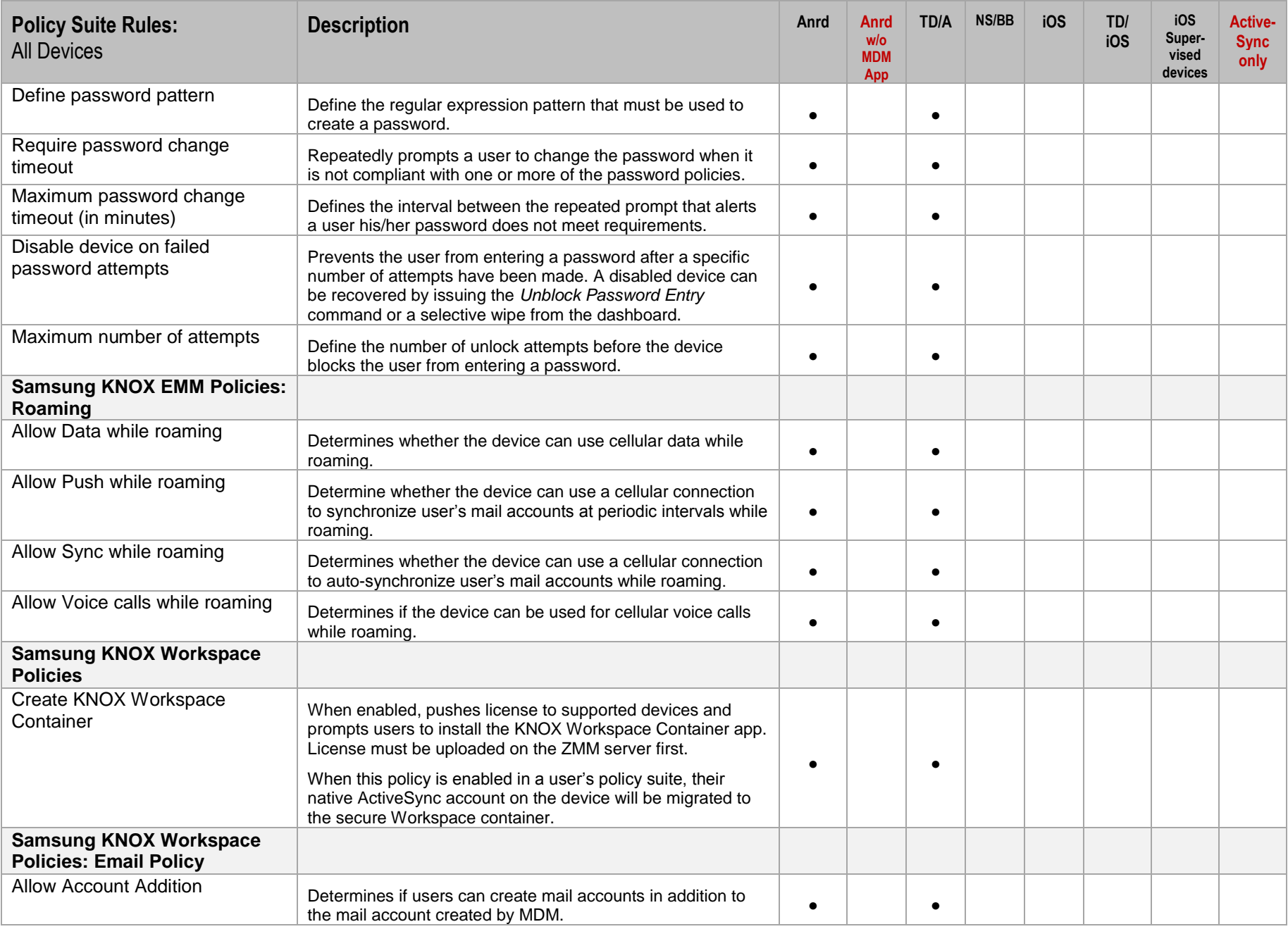

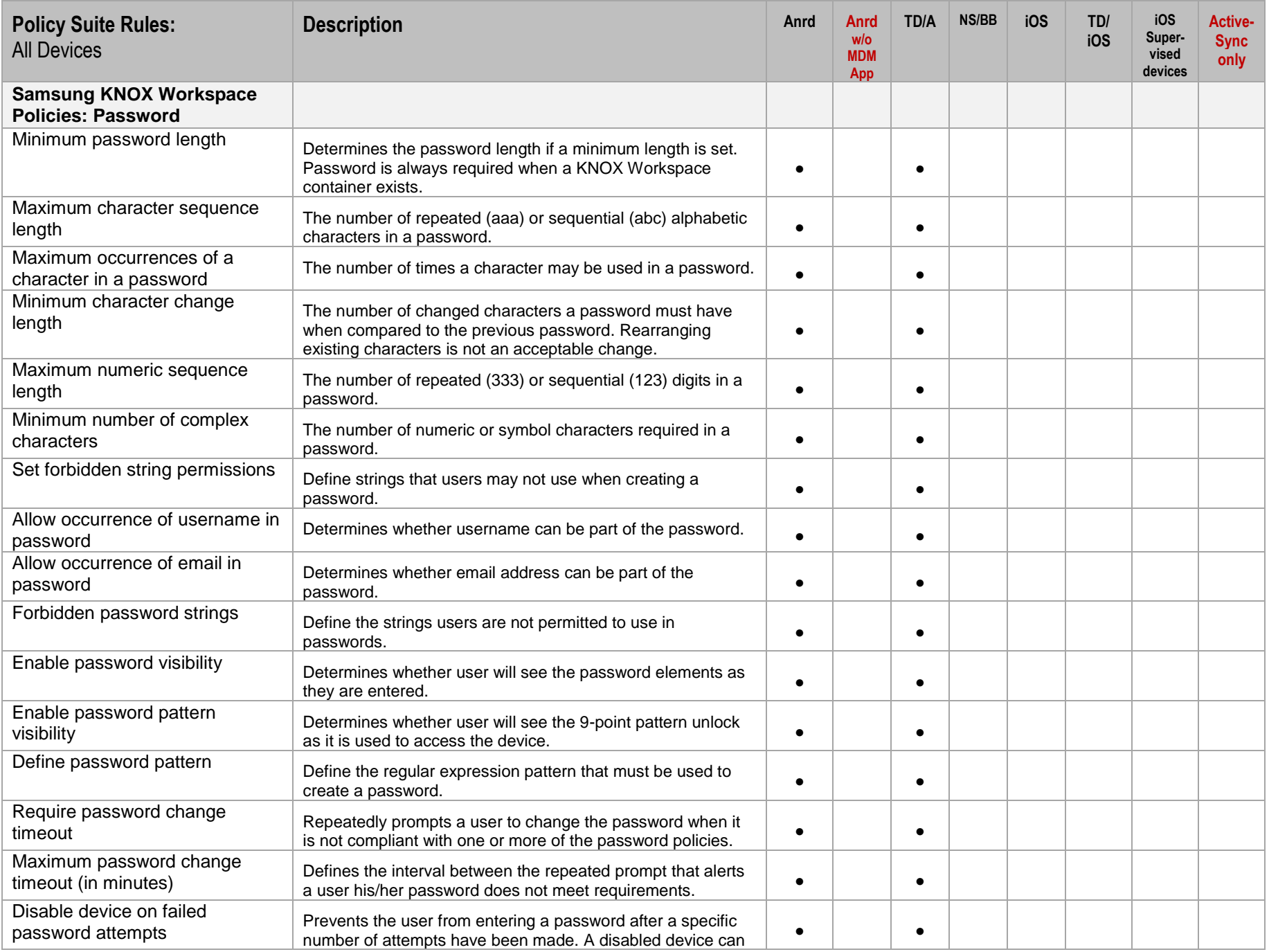

<span id="page-15-0"></span>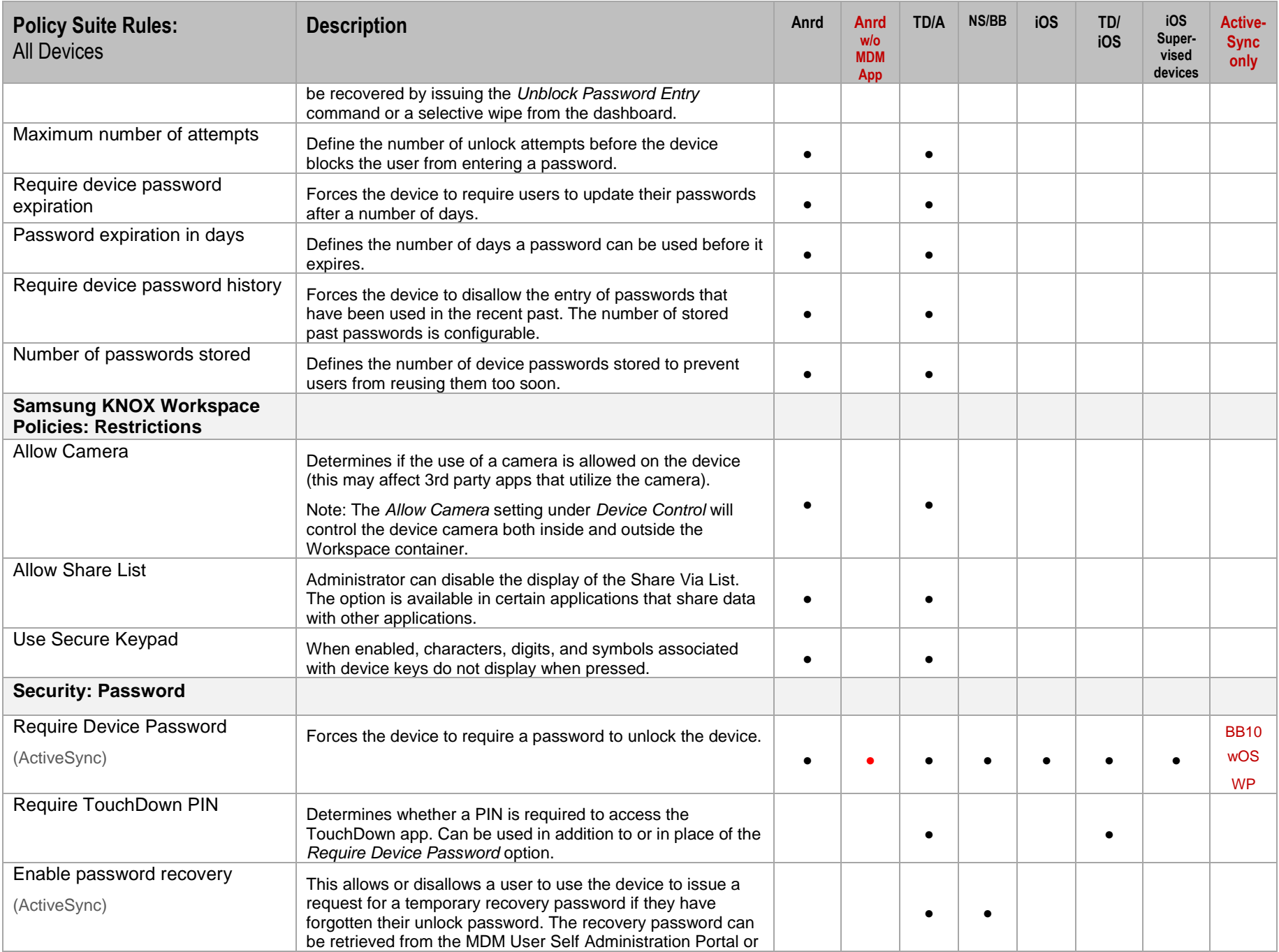

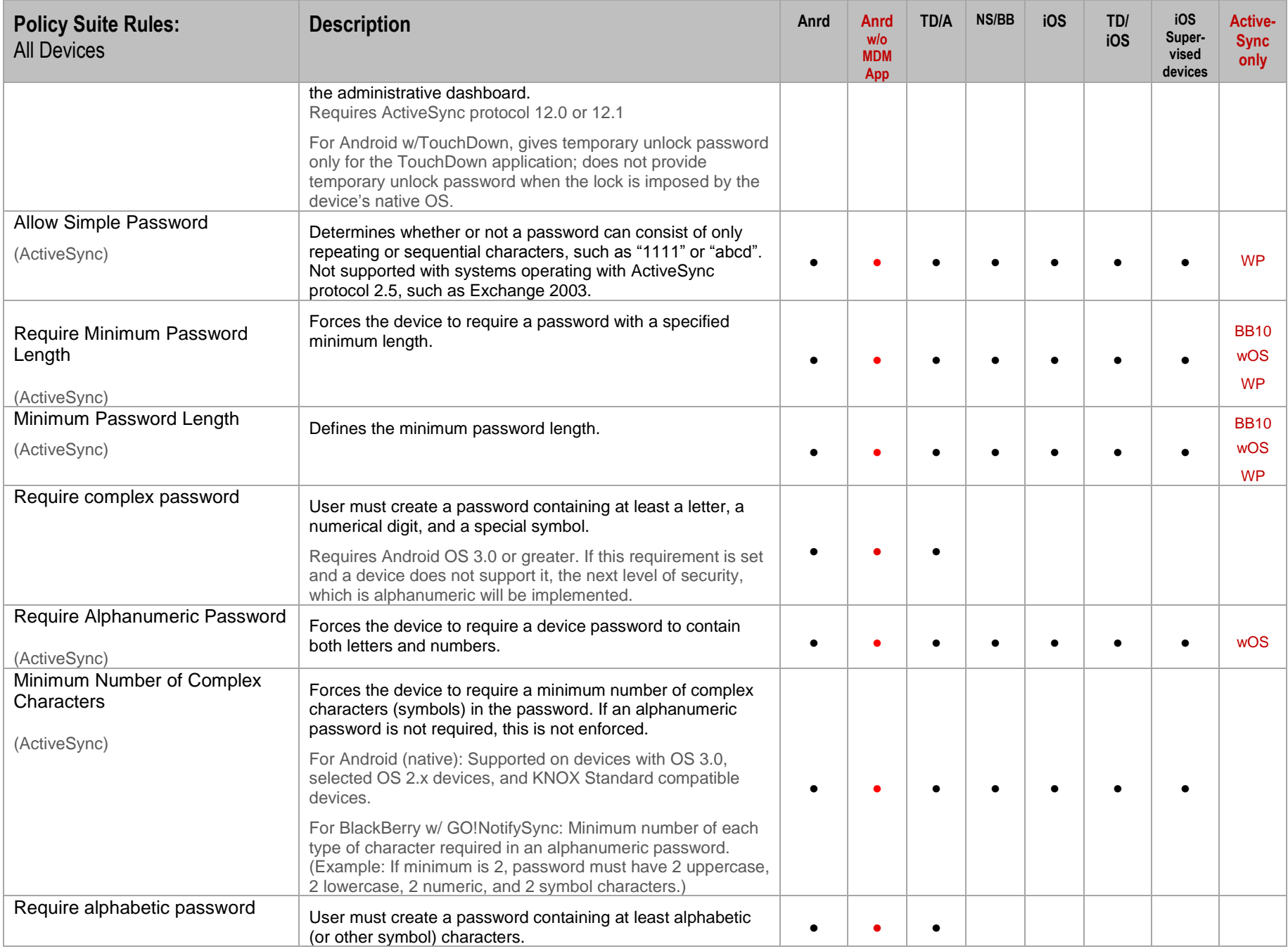

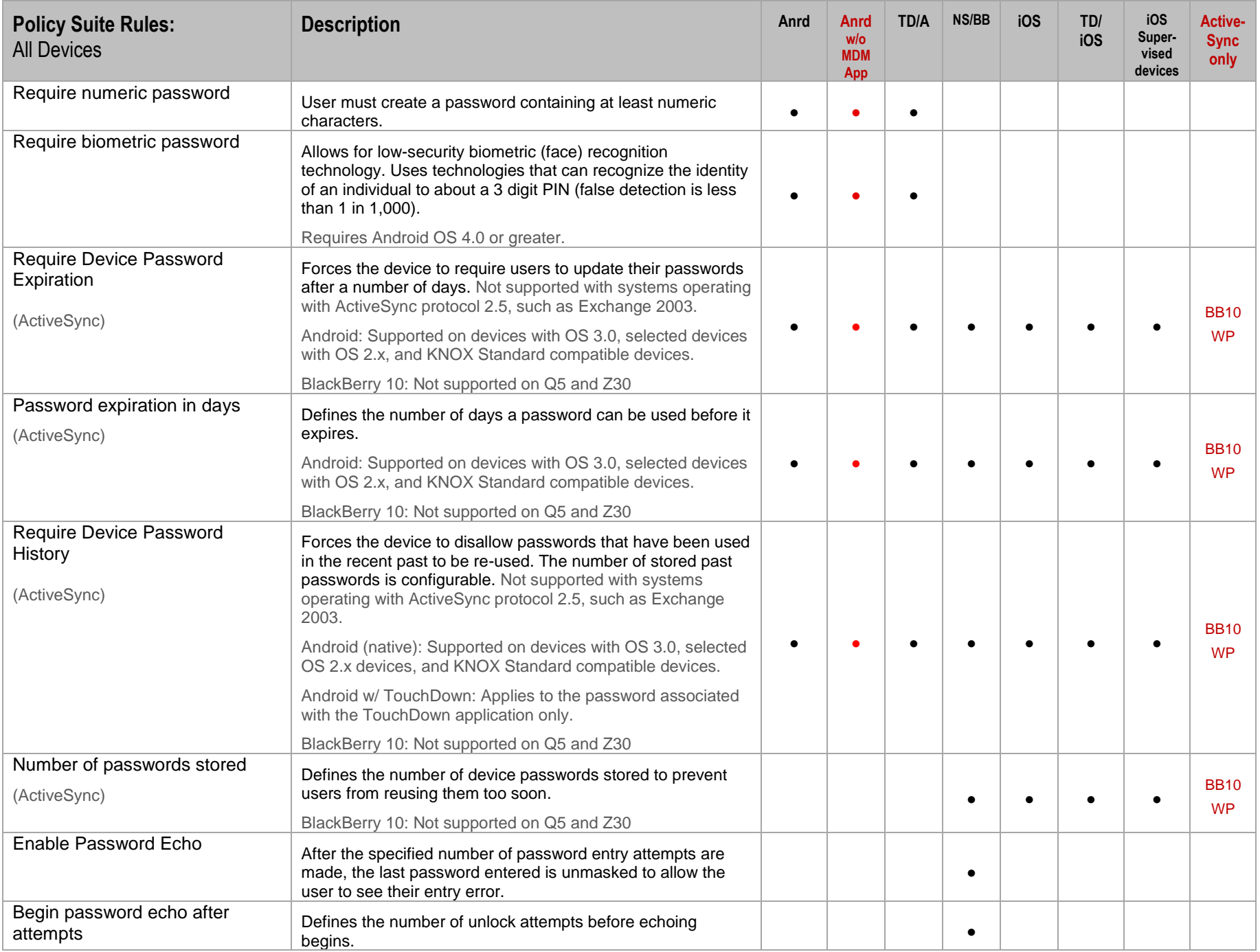

<span id="page-18-1"></span><span id="page-18-0"></span>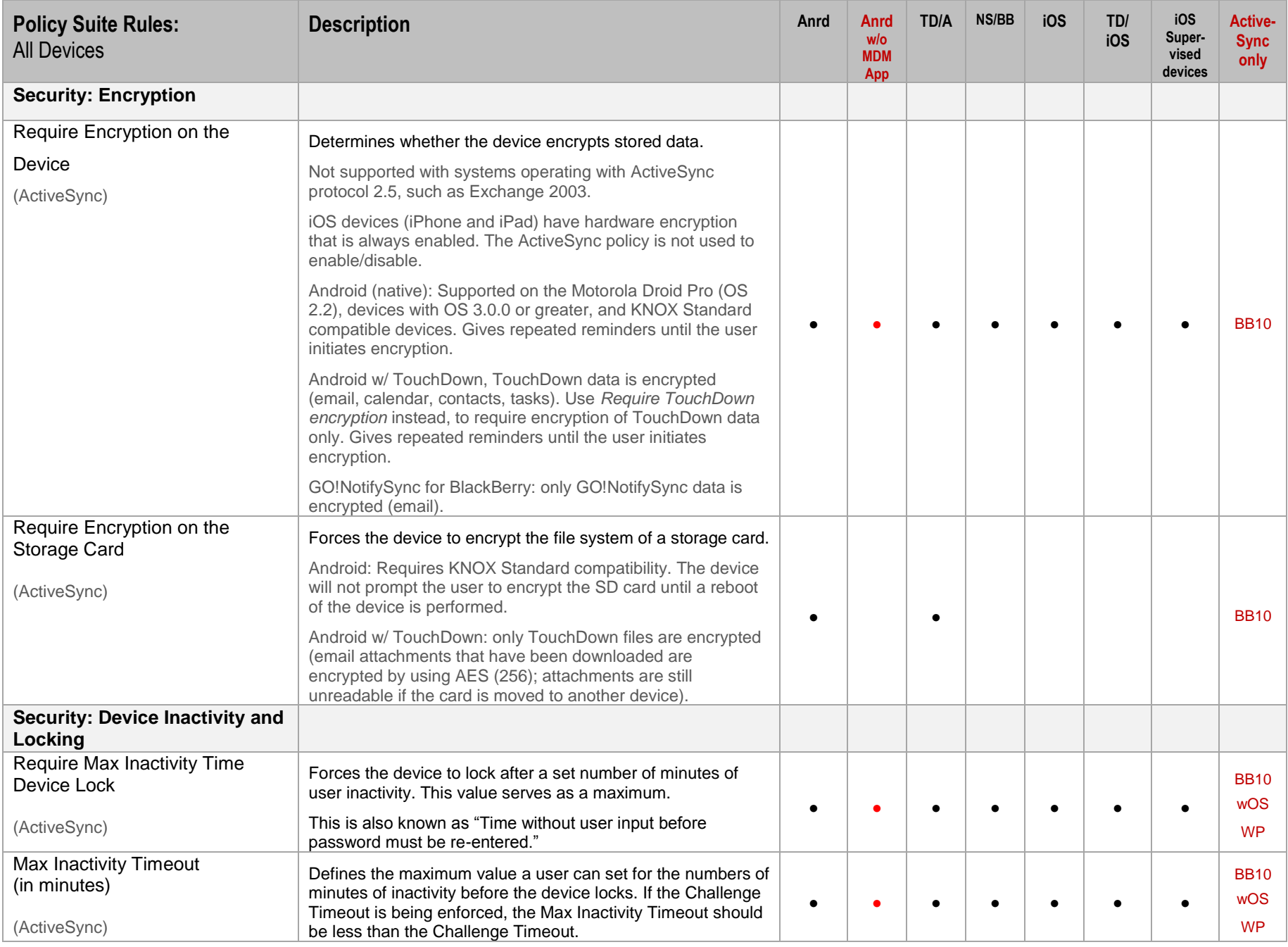

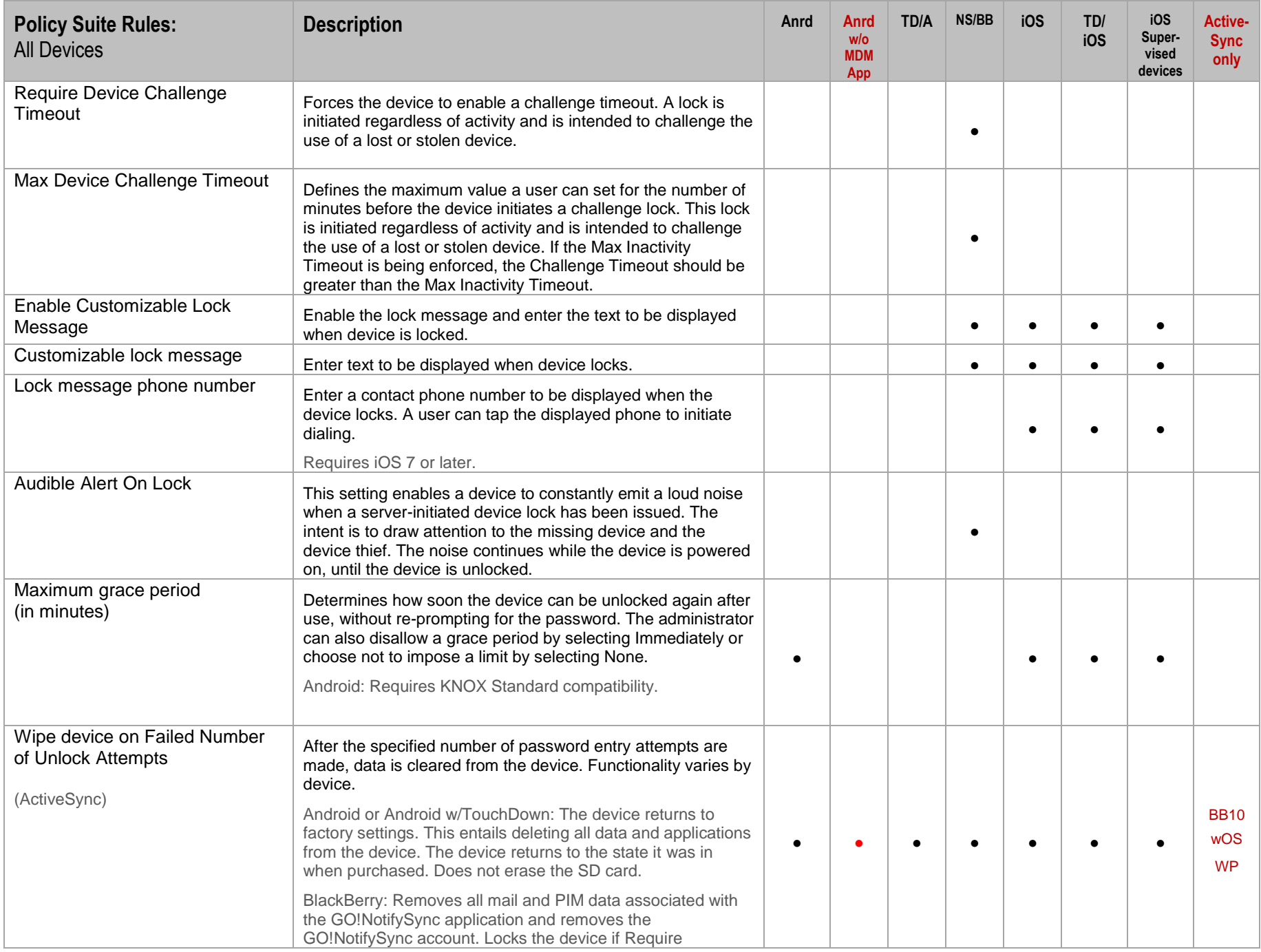

<span id="page-20-1"></span><span id="page-20-0"></span>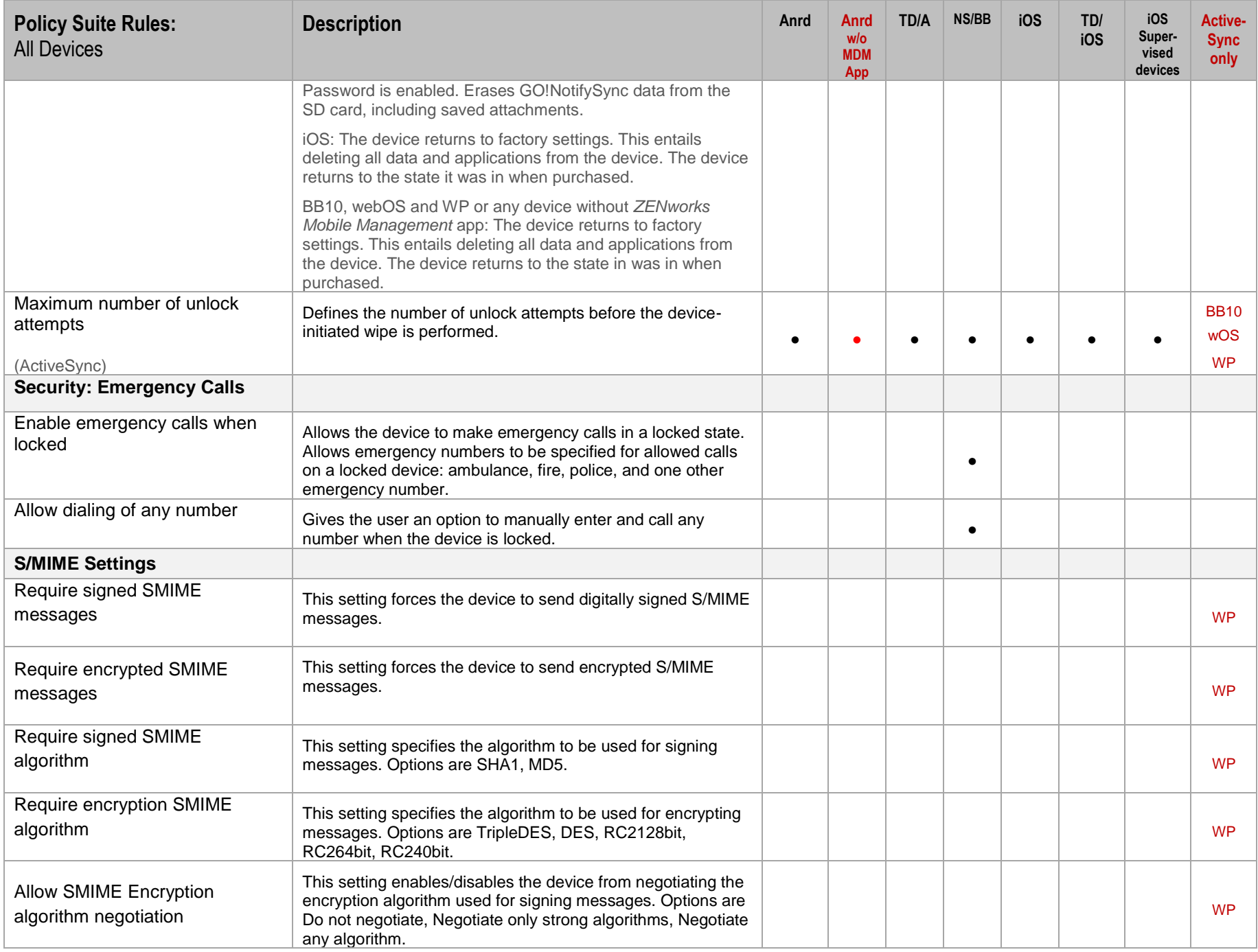

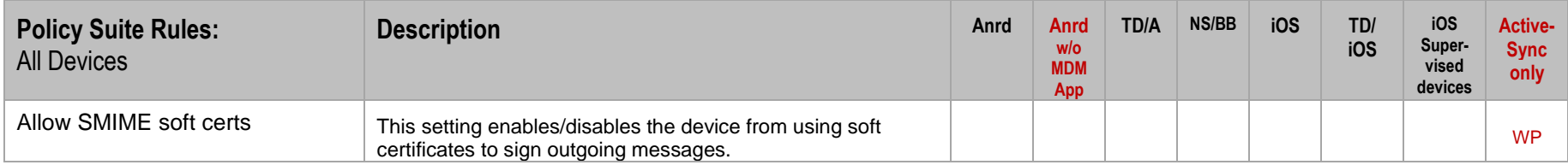

# <span id="page-22-0"></span>**POLICY RULES: IOS DEVICES**

<span id="page-22-1"></span>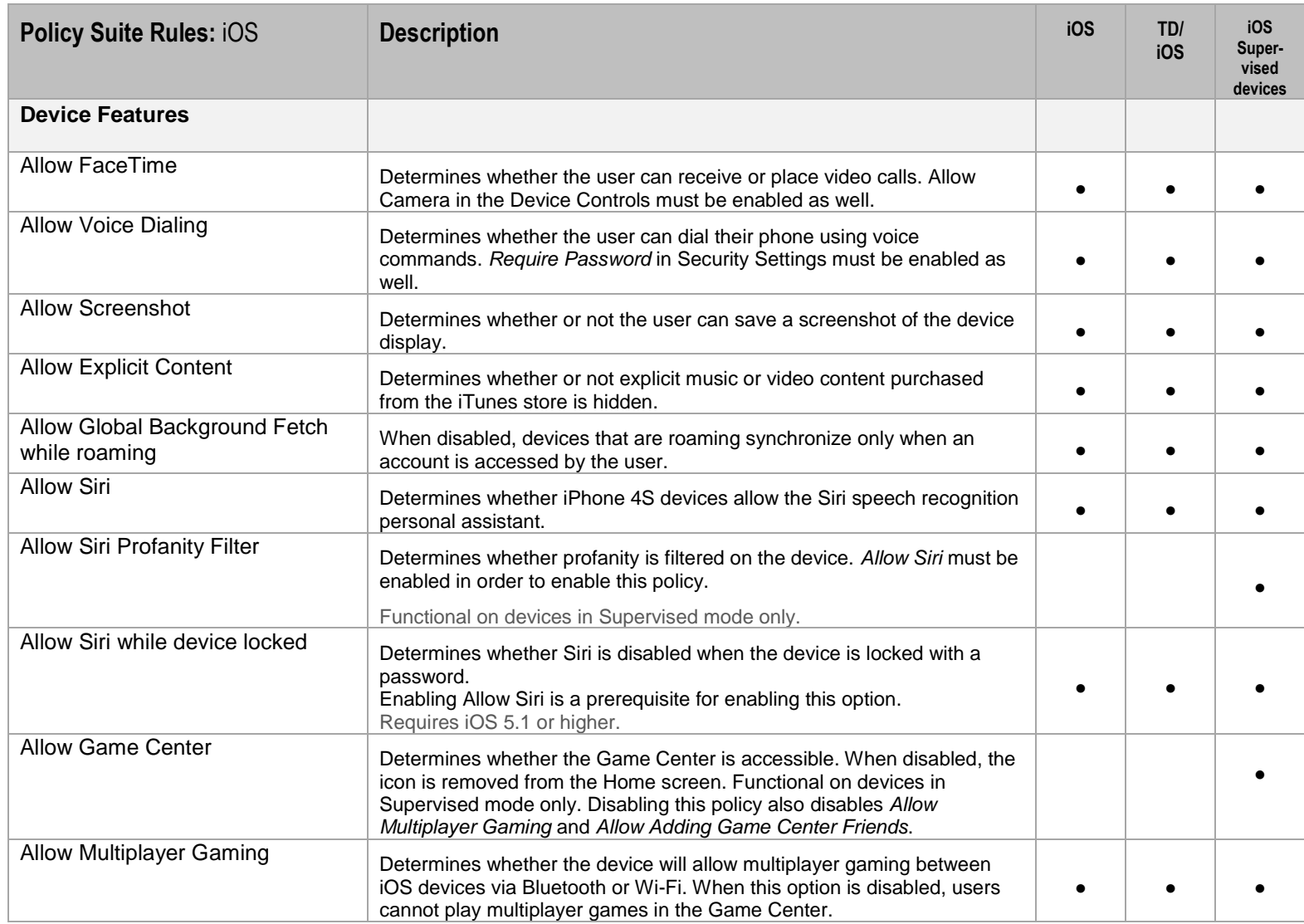

<span id="page-23-0"></span>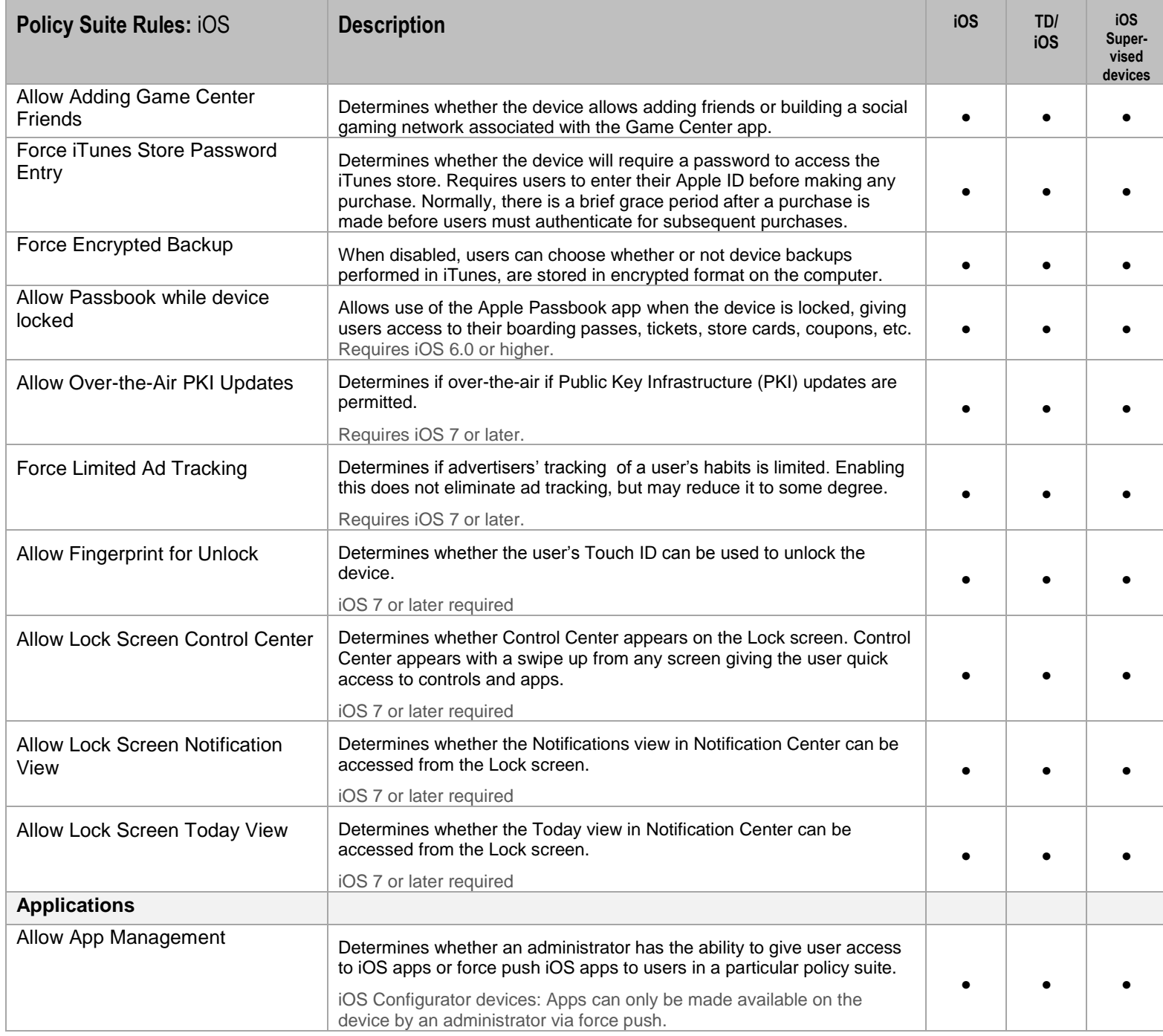

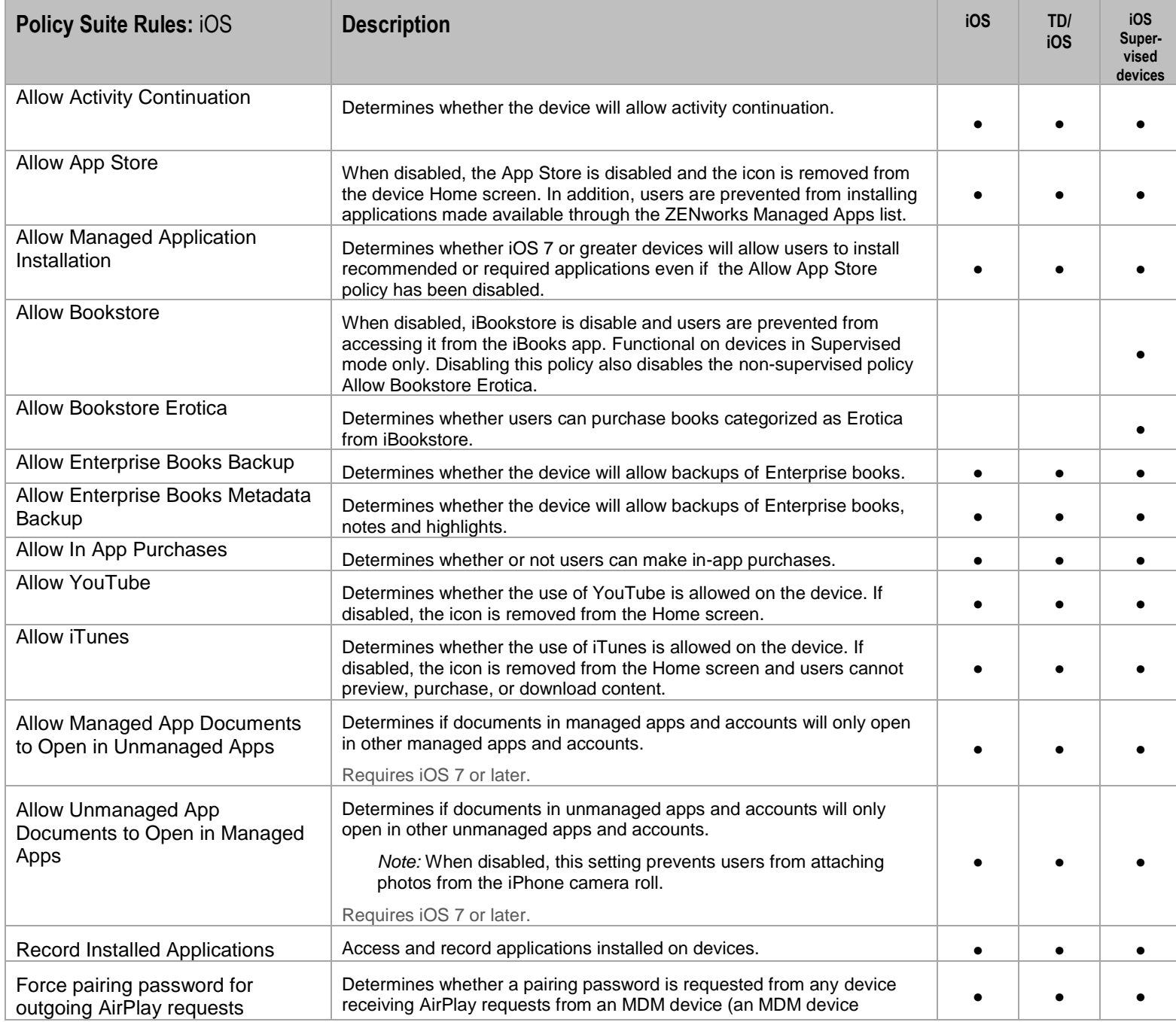

<span id="page-25-1"></span><span id="page-25-0"></span>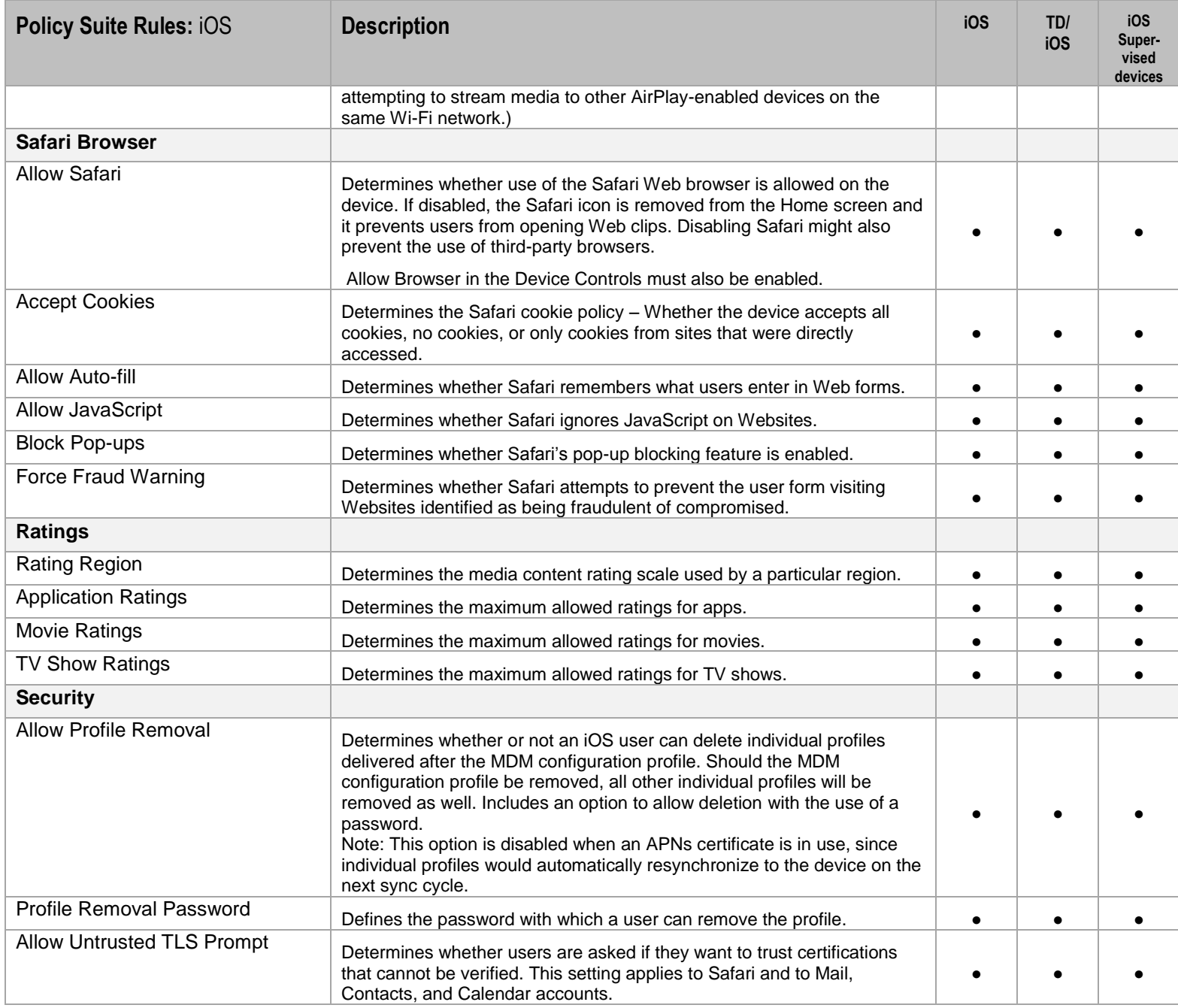

<span id="page-26-1"></span><span id="page-26-0"></span>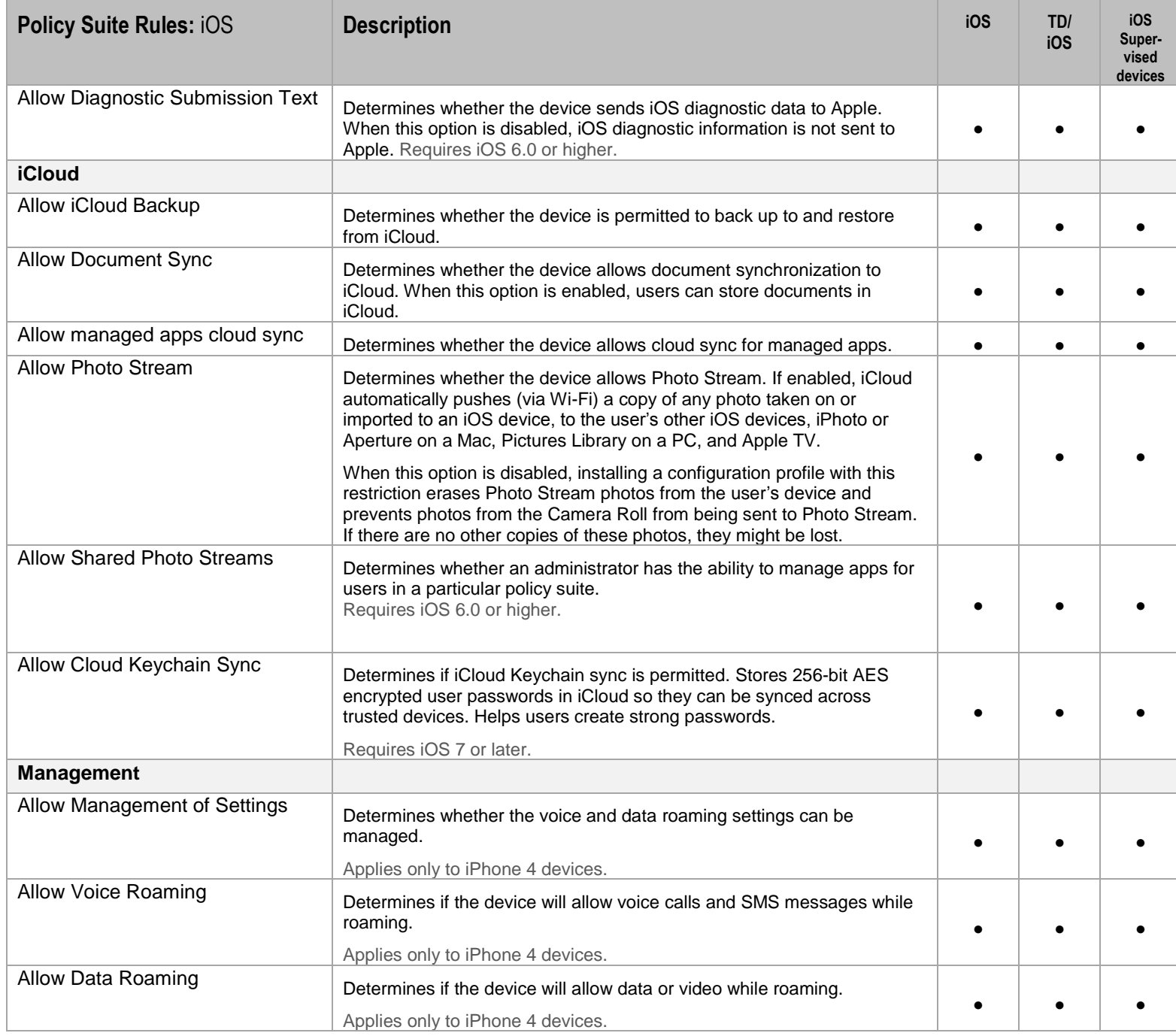

<span id="page-27-0"></span>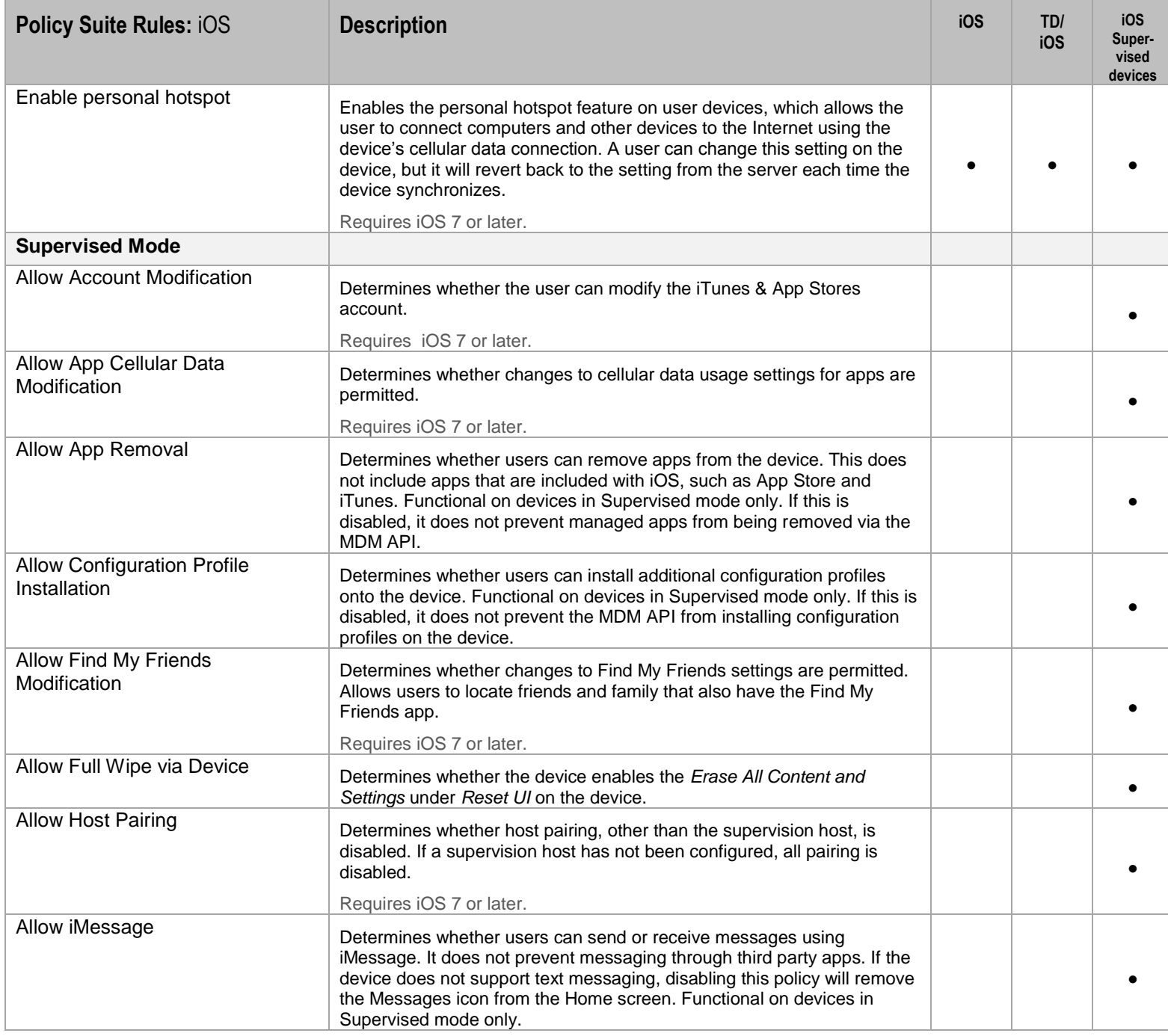

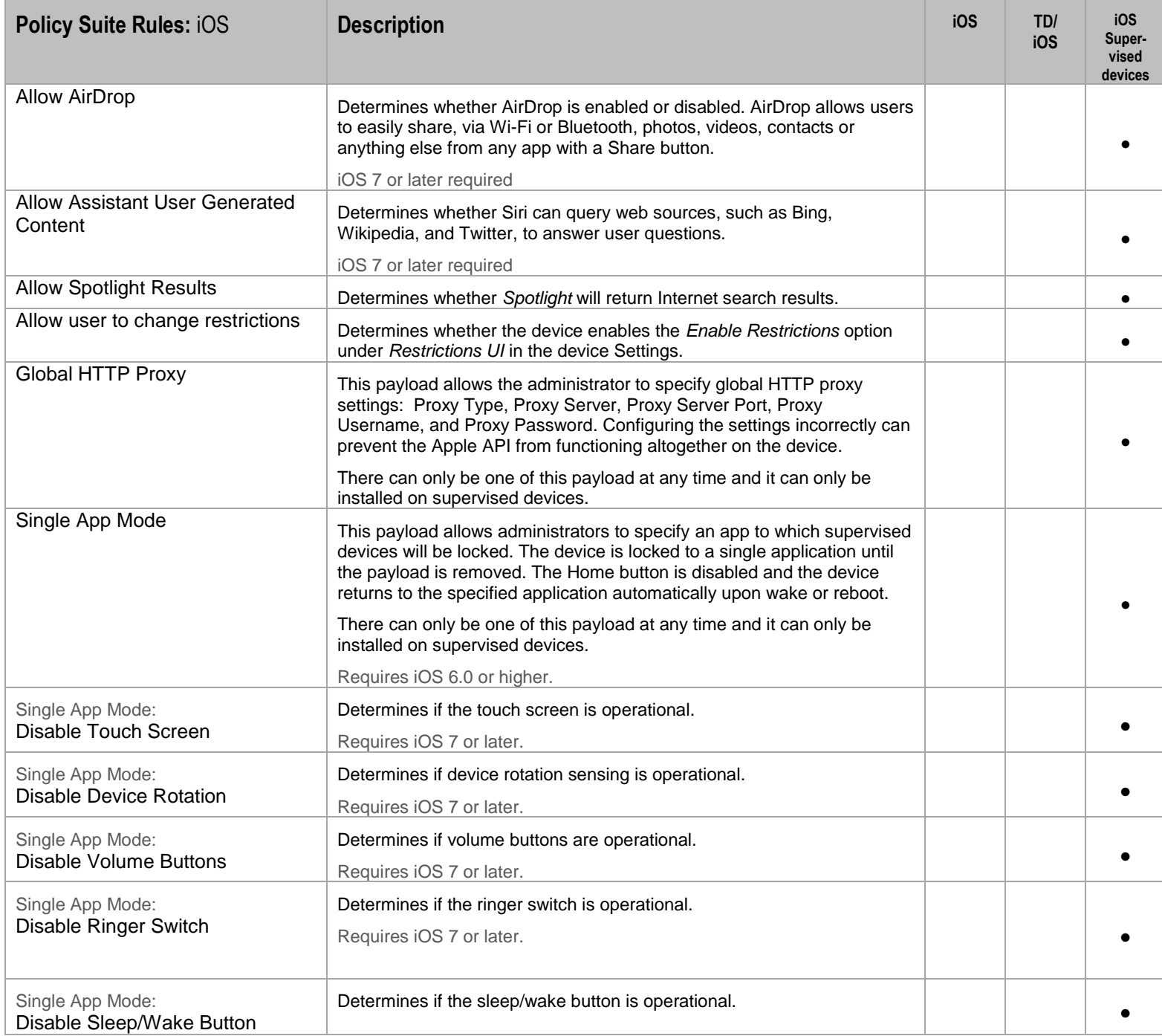

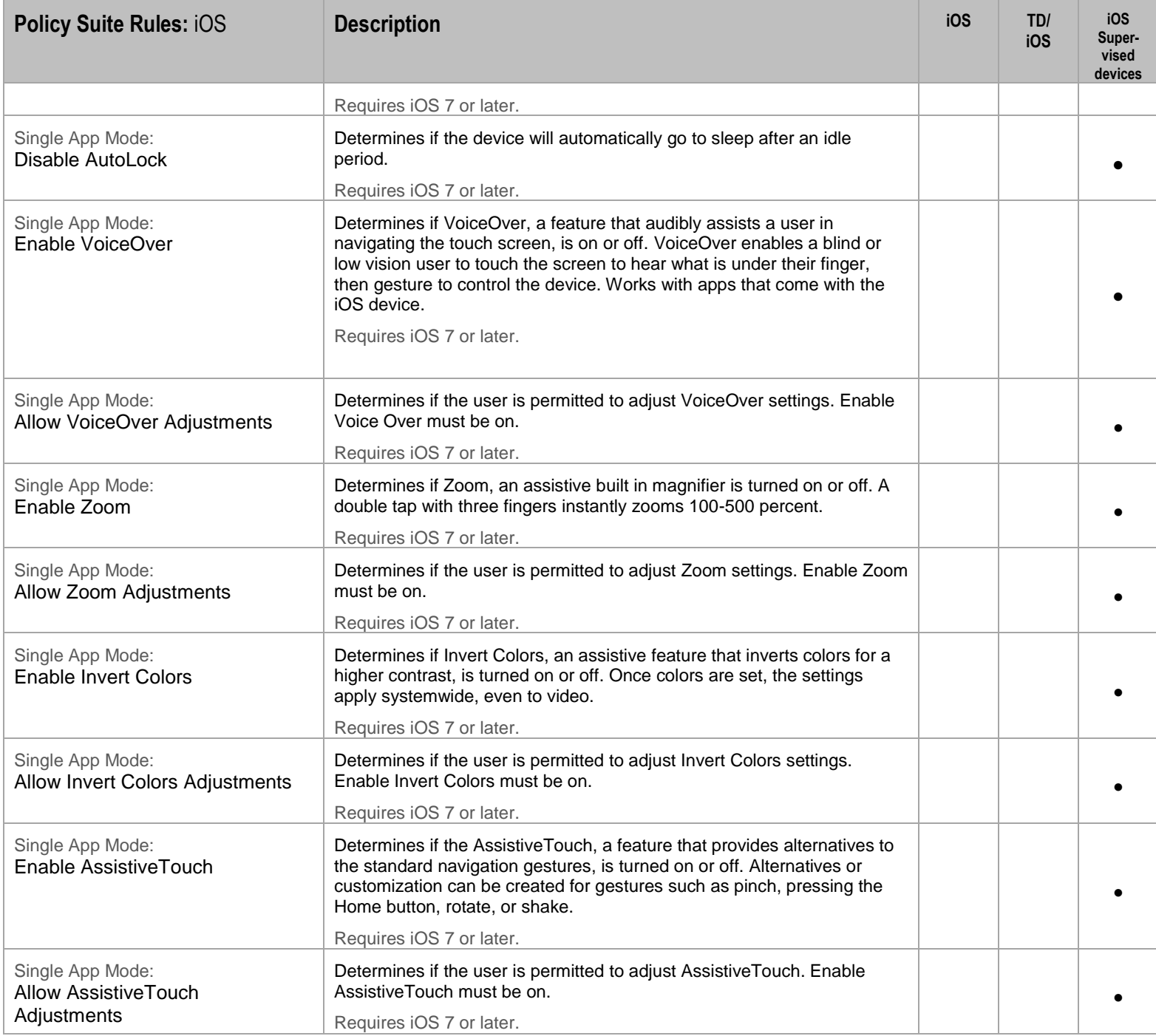

<span id="page-30-0"></span>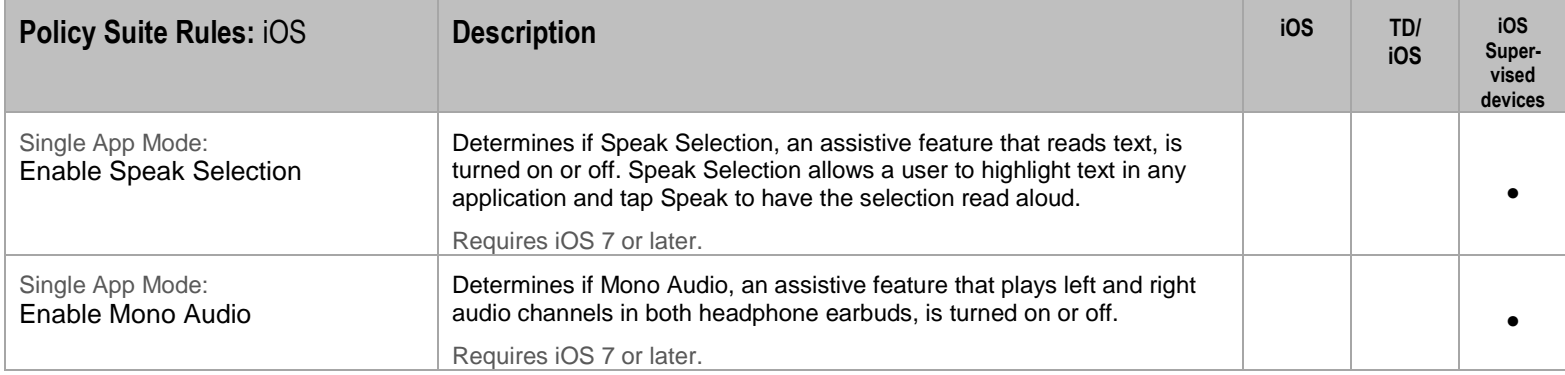

# <span id="page-31-0"></span>**POLICY RULES: TOUCHDOWN**

<span id="page-31-2"></span><span id="page-31-1"></span>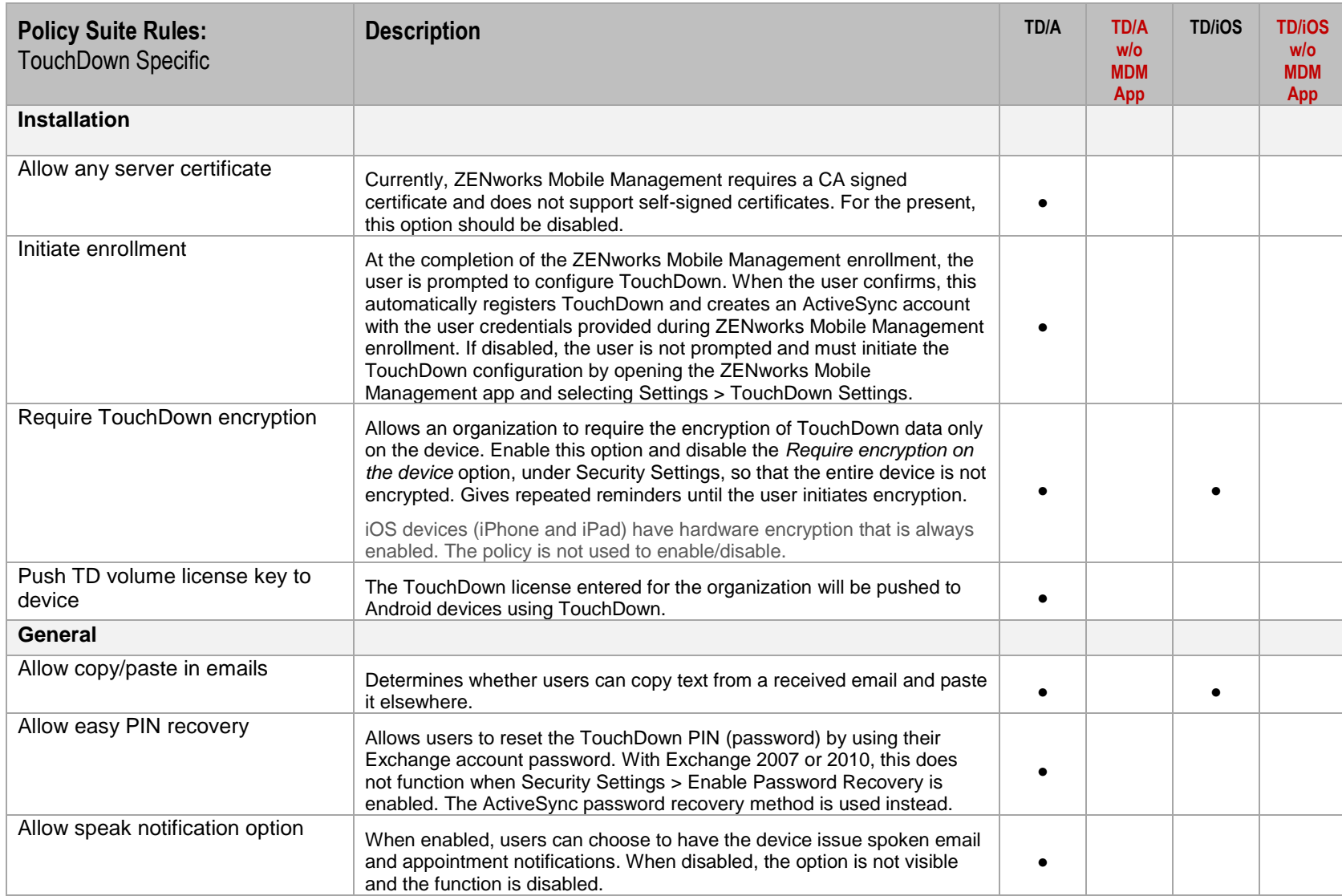

<span id="page-32-0"></span>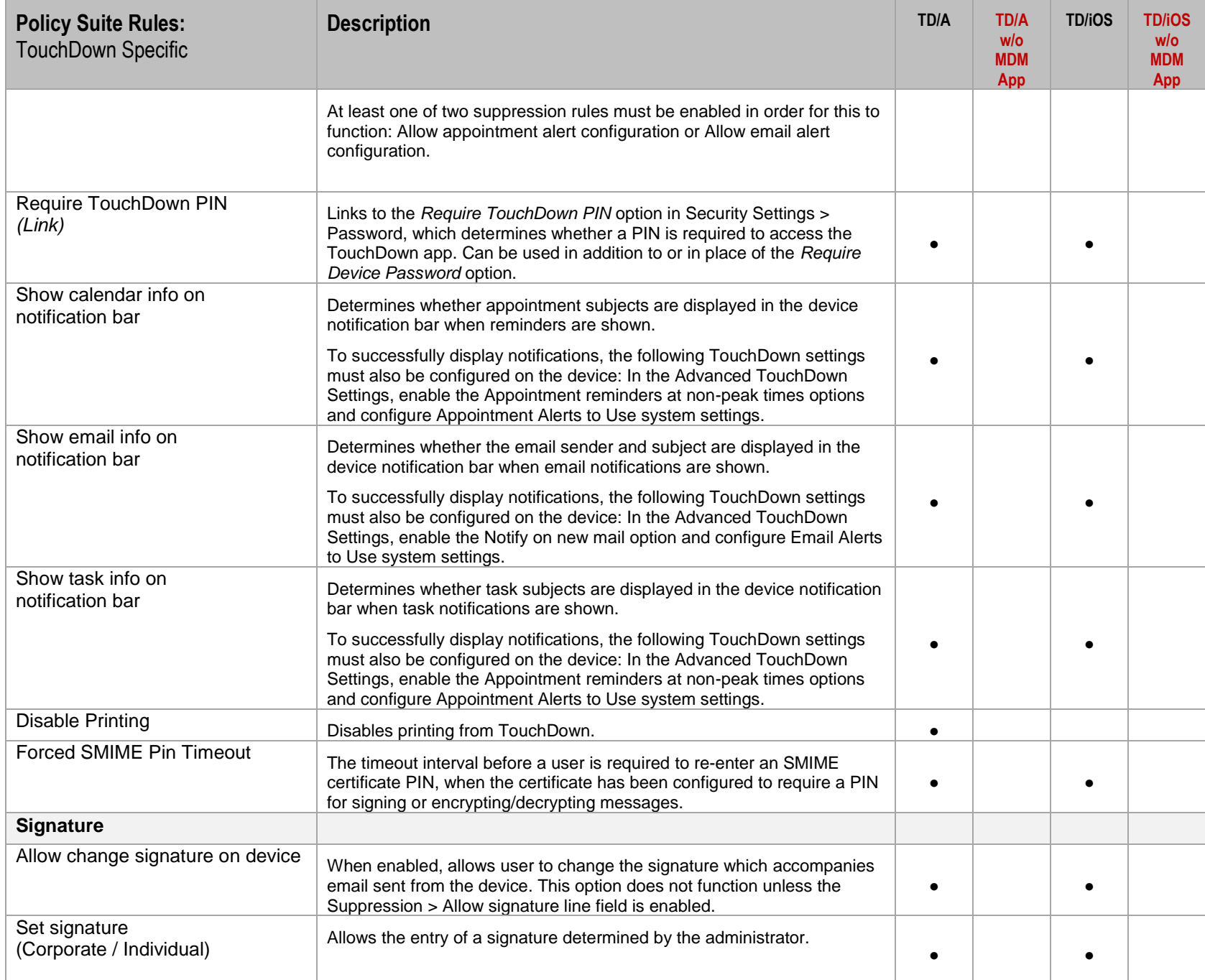

<span id="page-33-2"></span><span id="page-33-1"></span><span id="page-33-0"></span>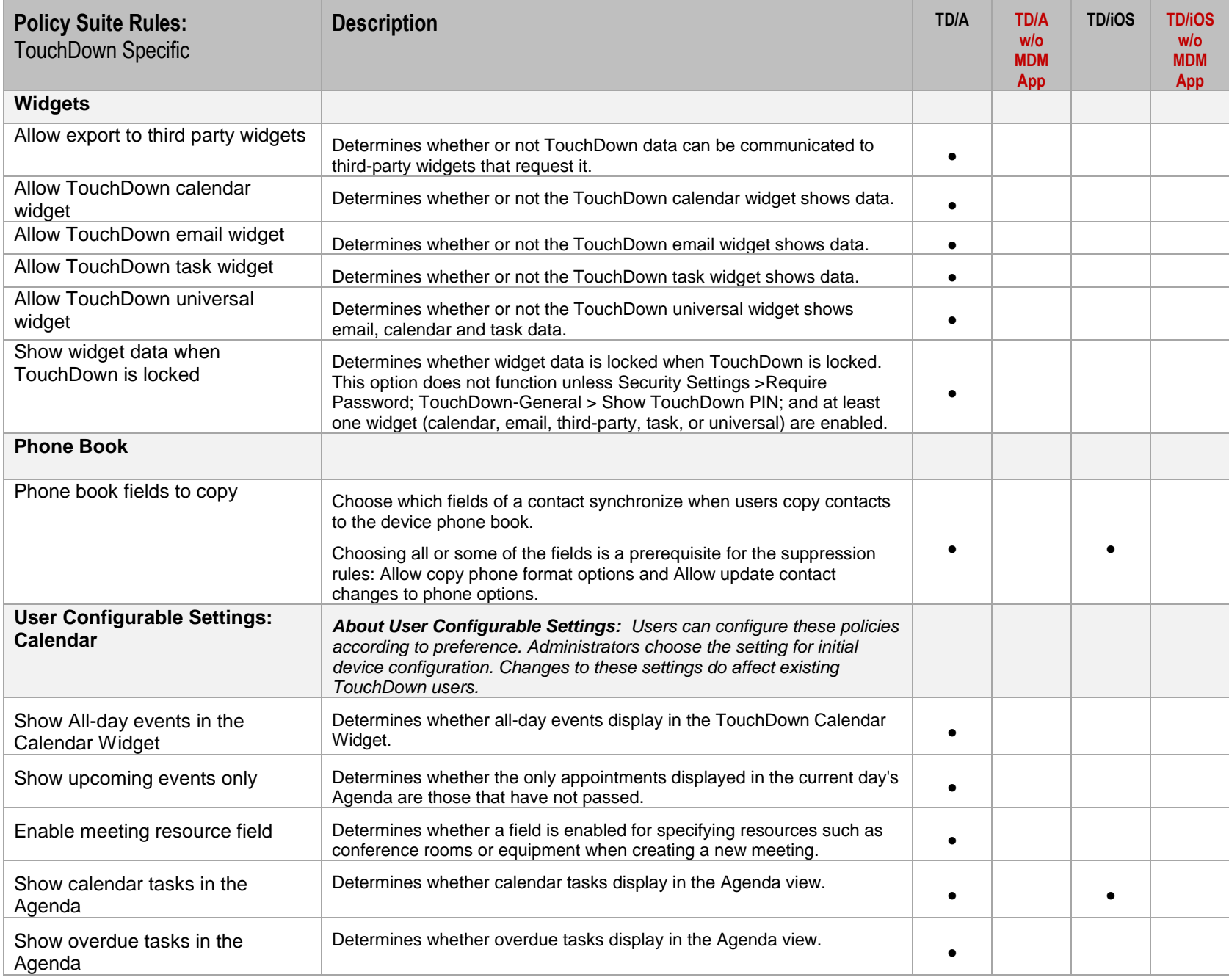

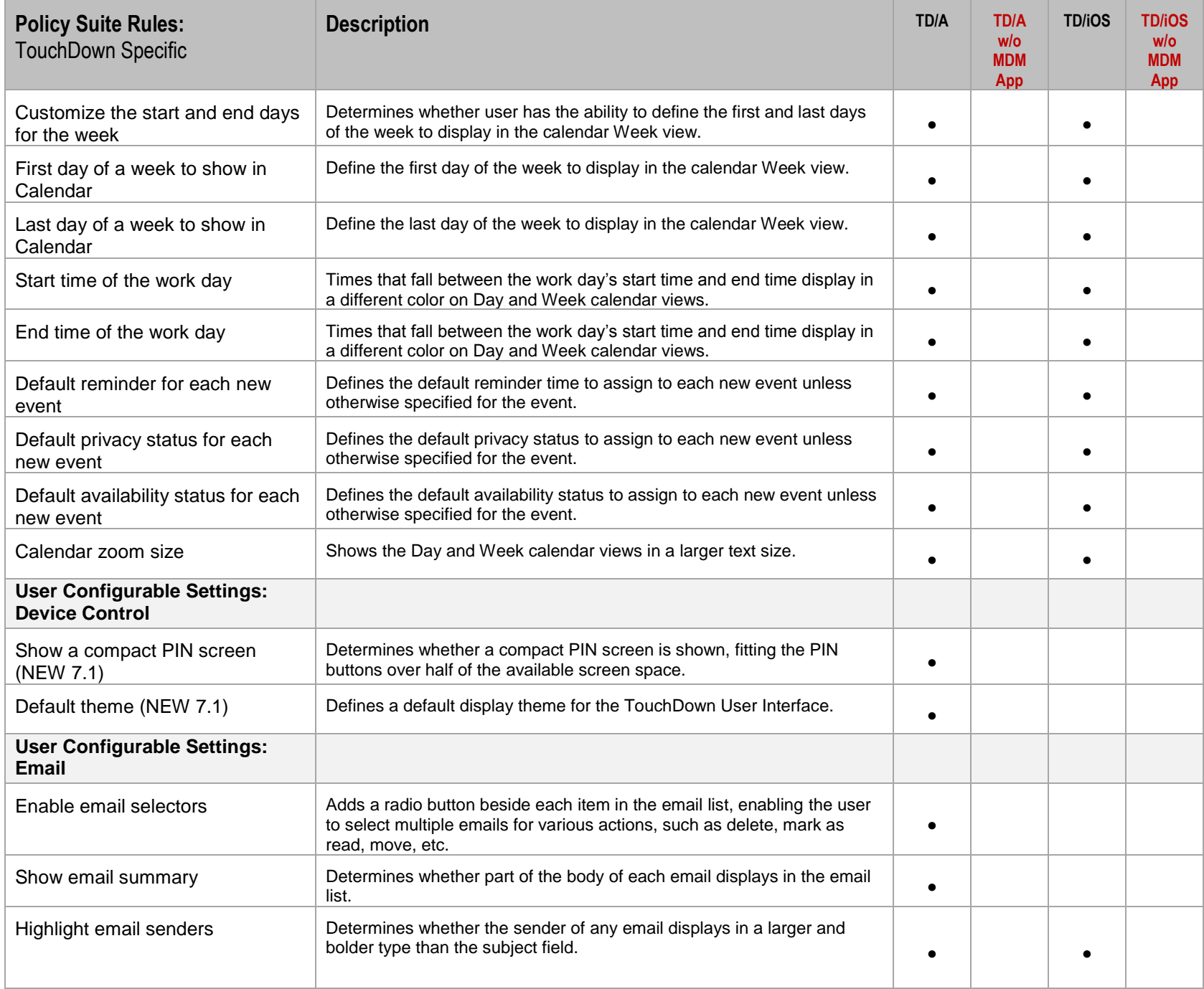

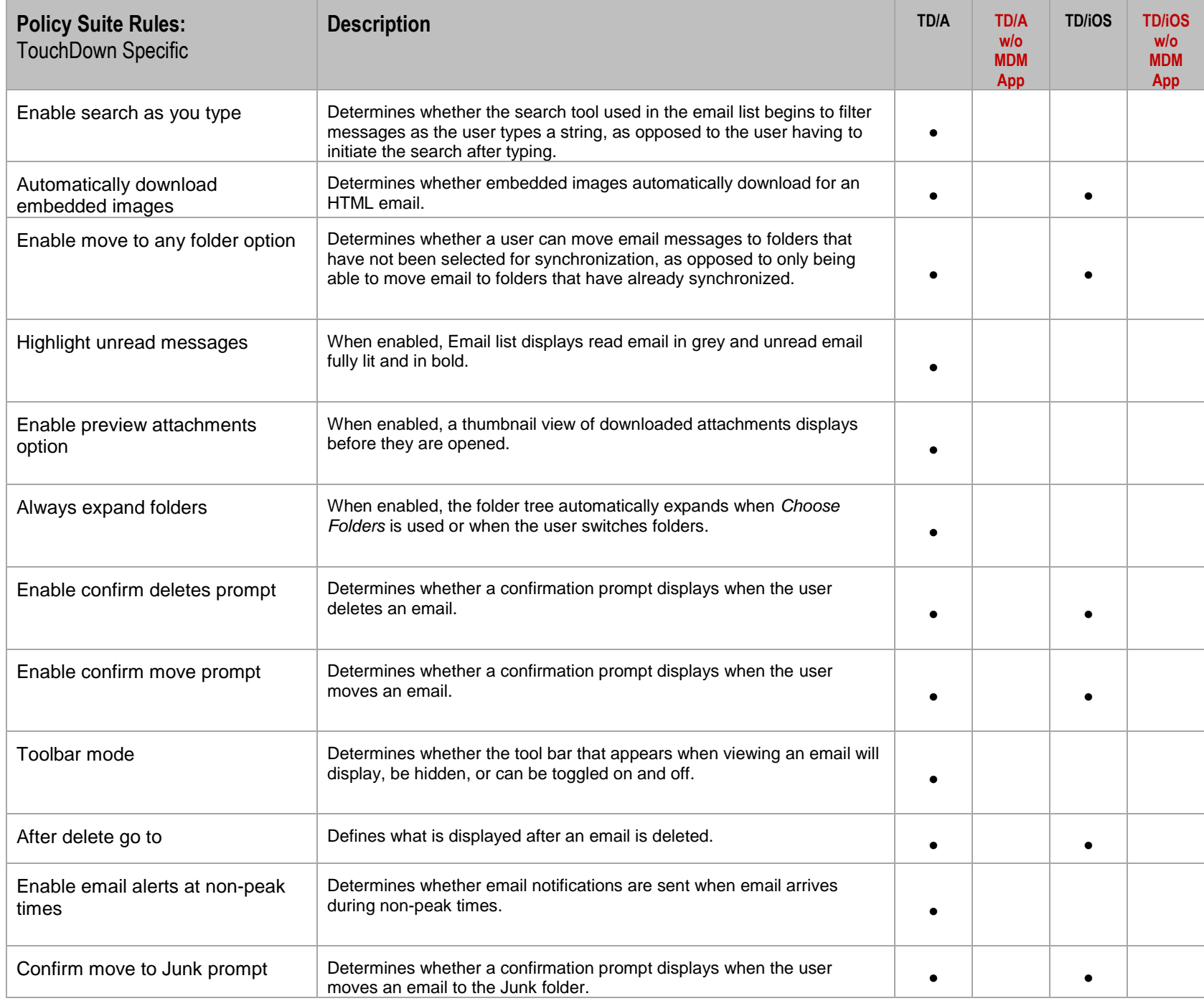

<span id="page-36-0"></span>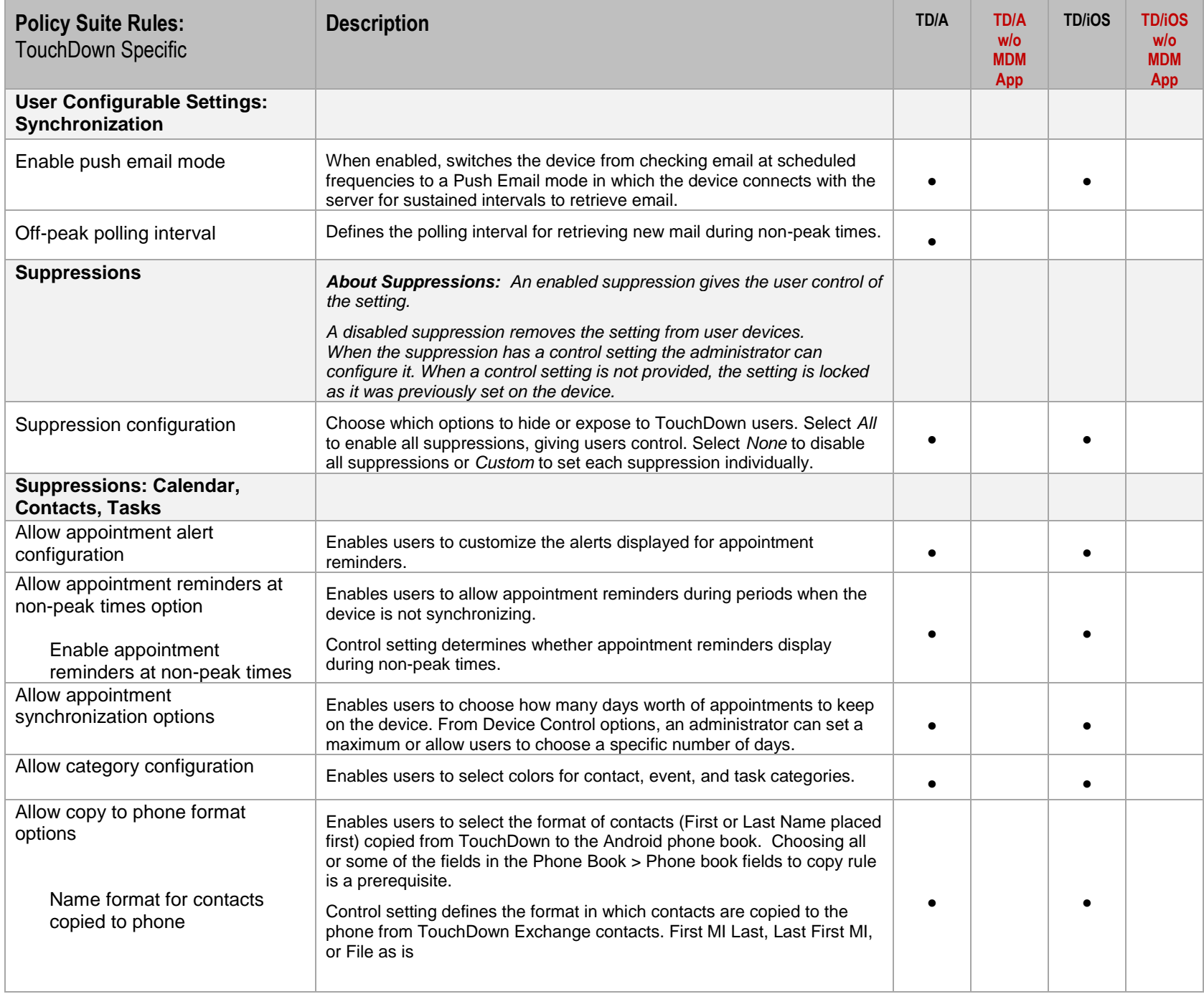

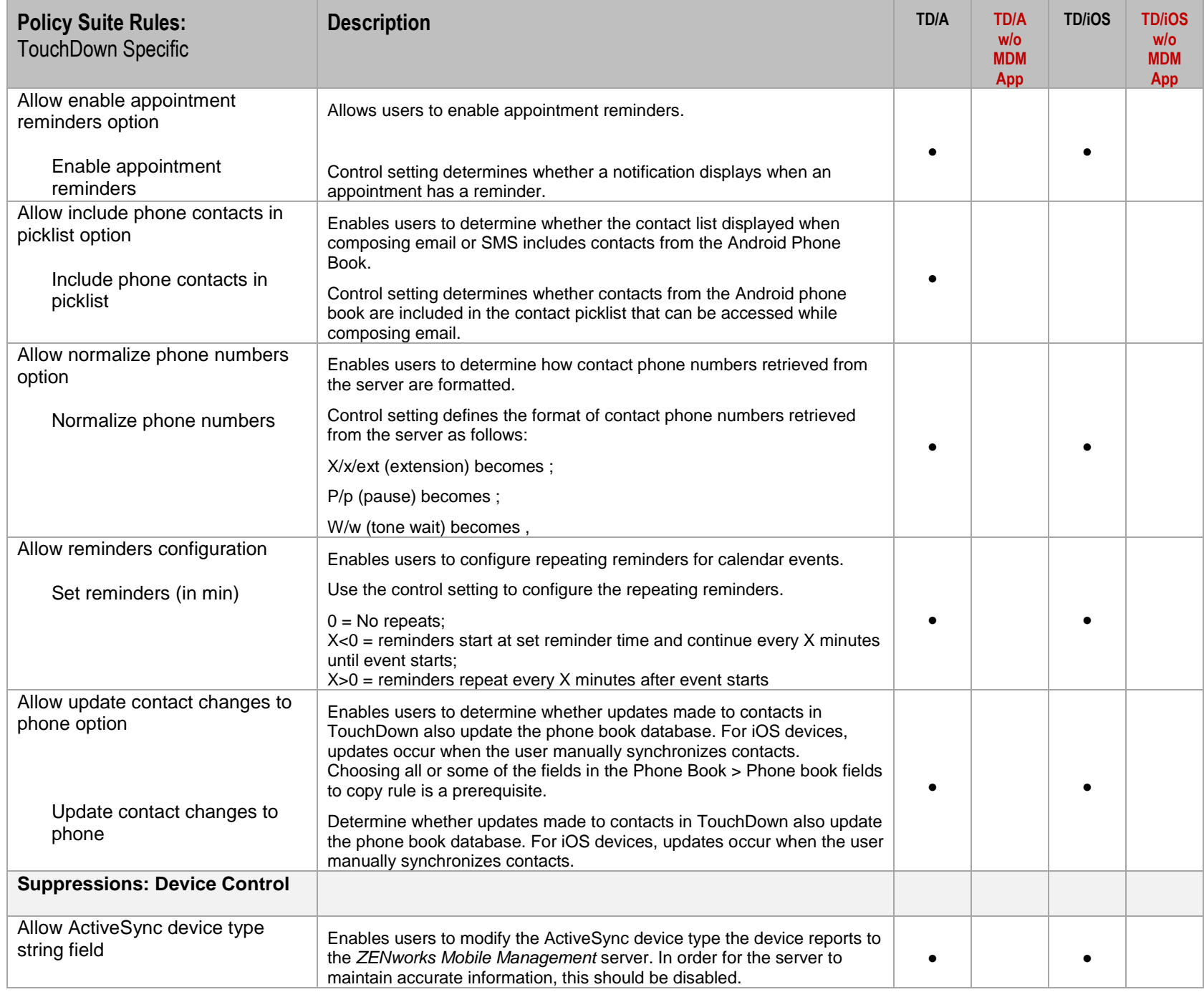

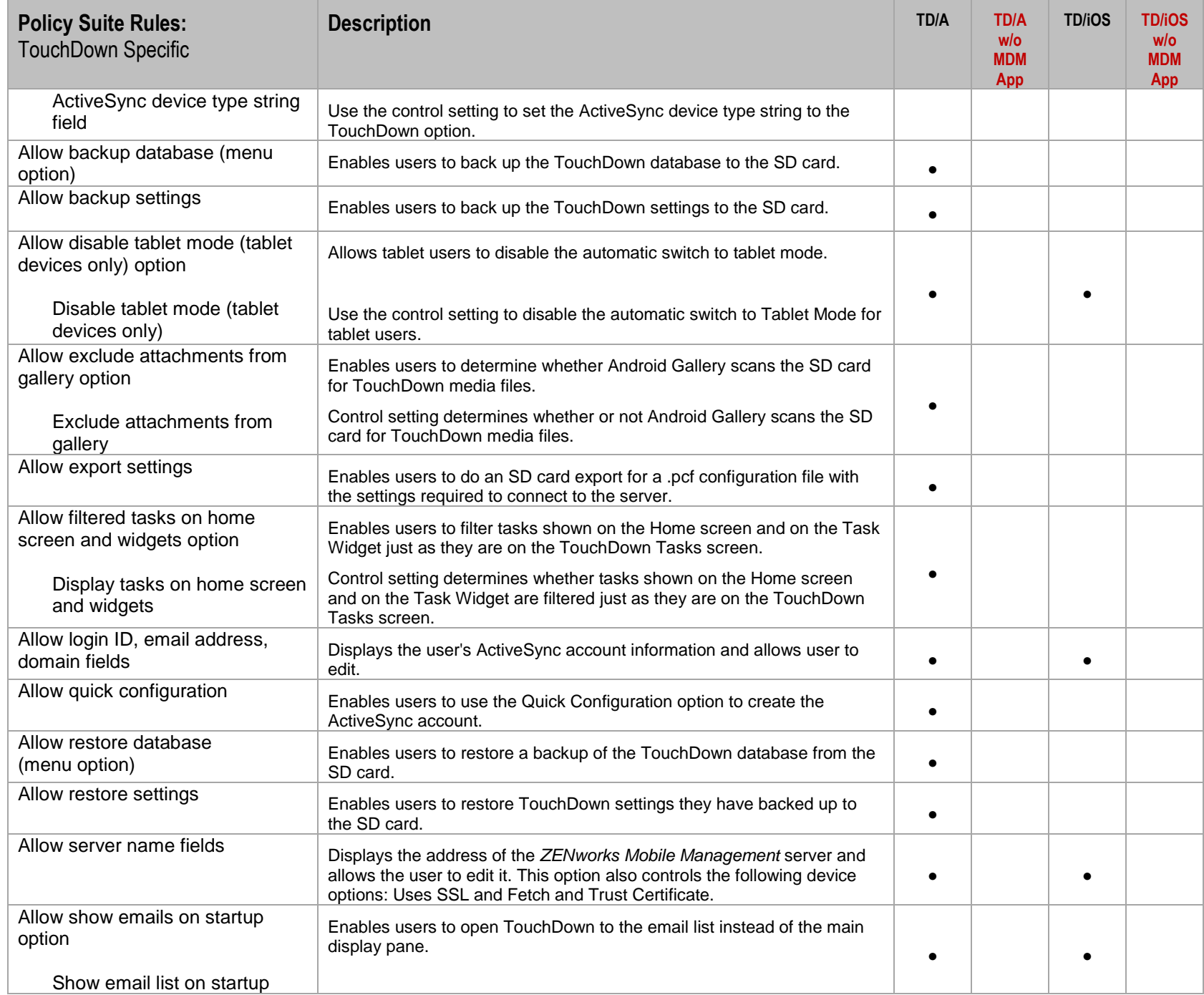

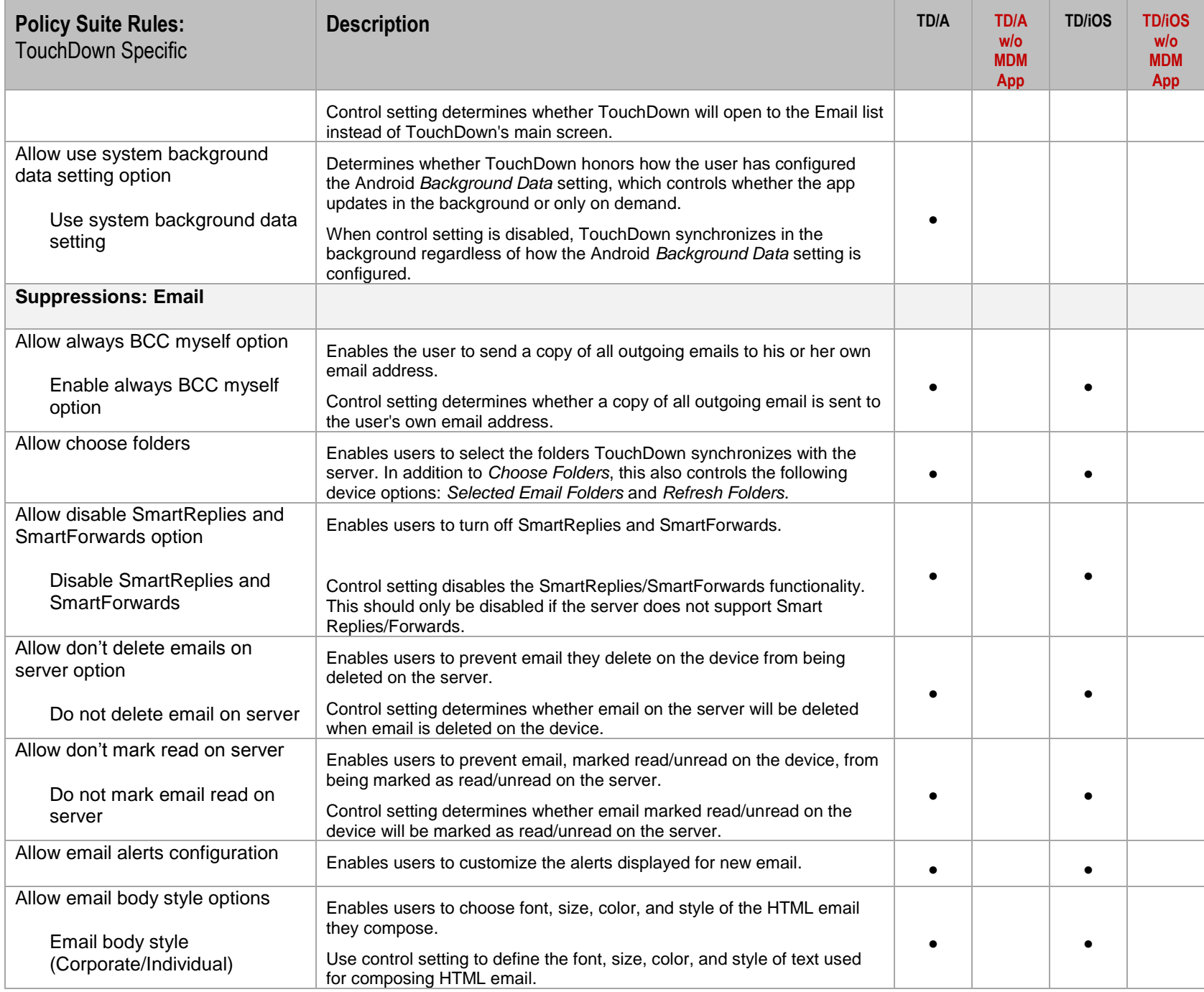

<span id="page-40-0"></span>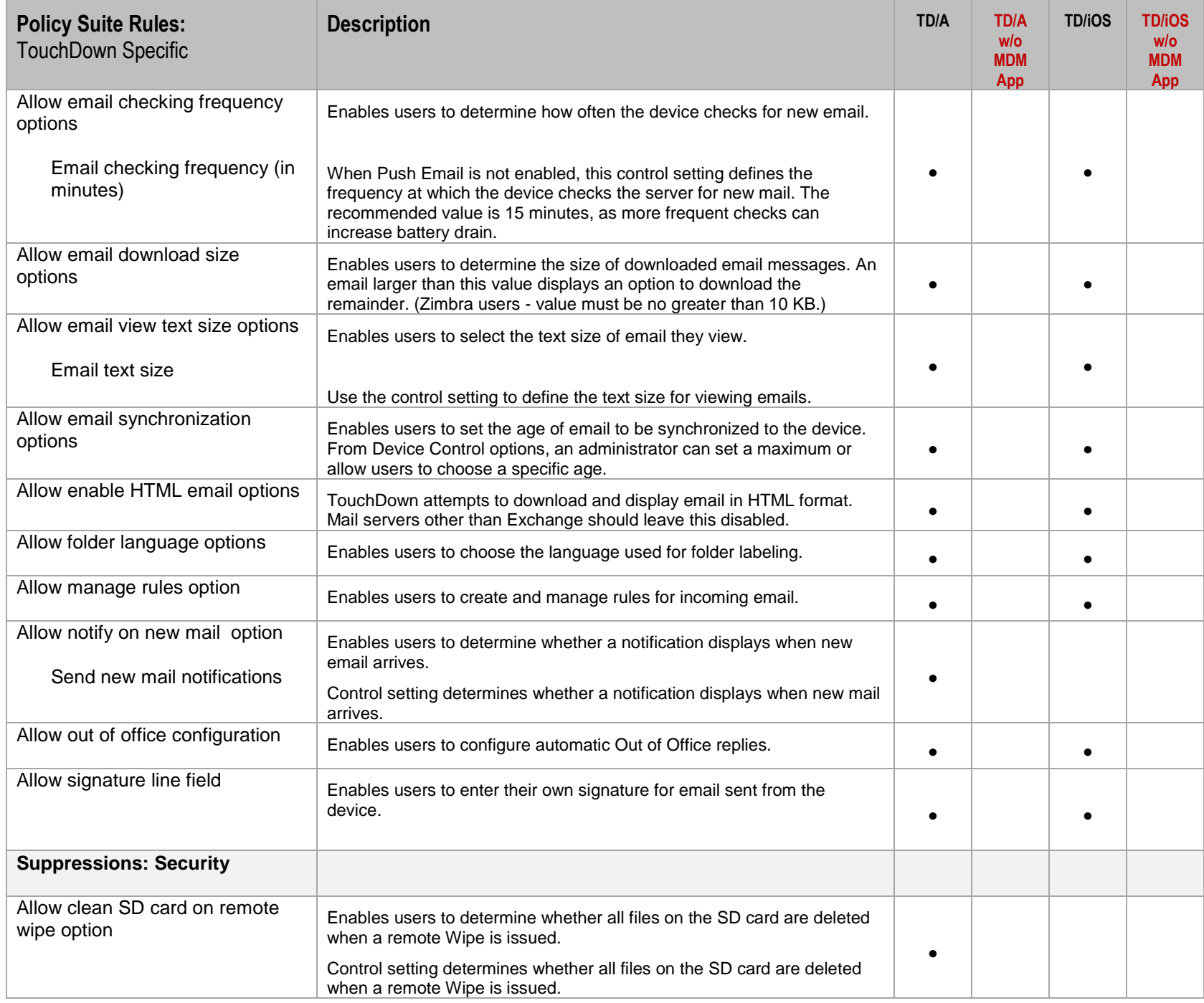

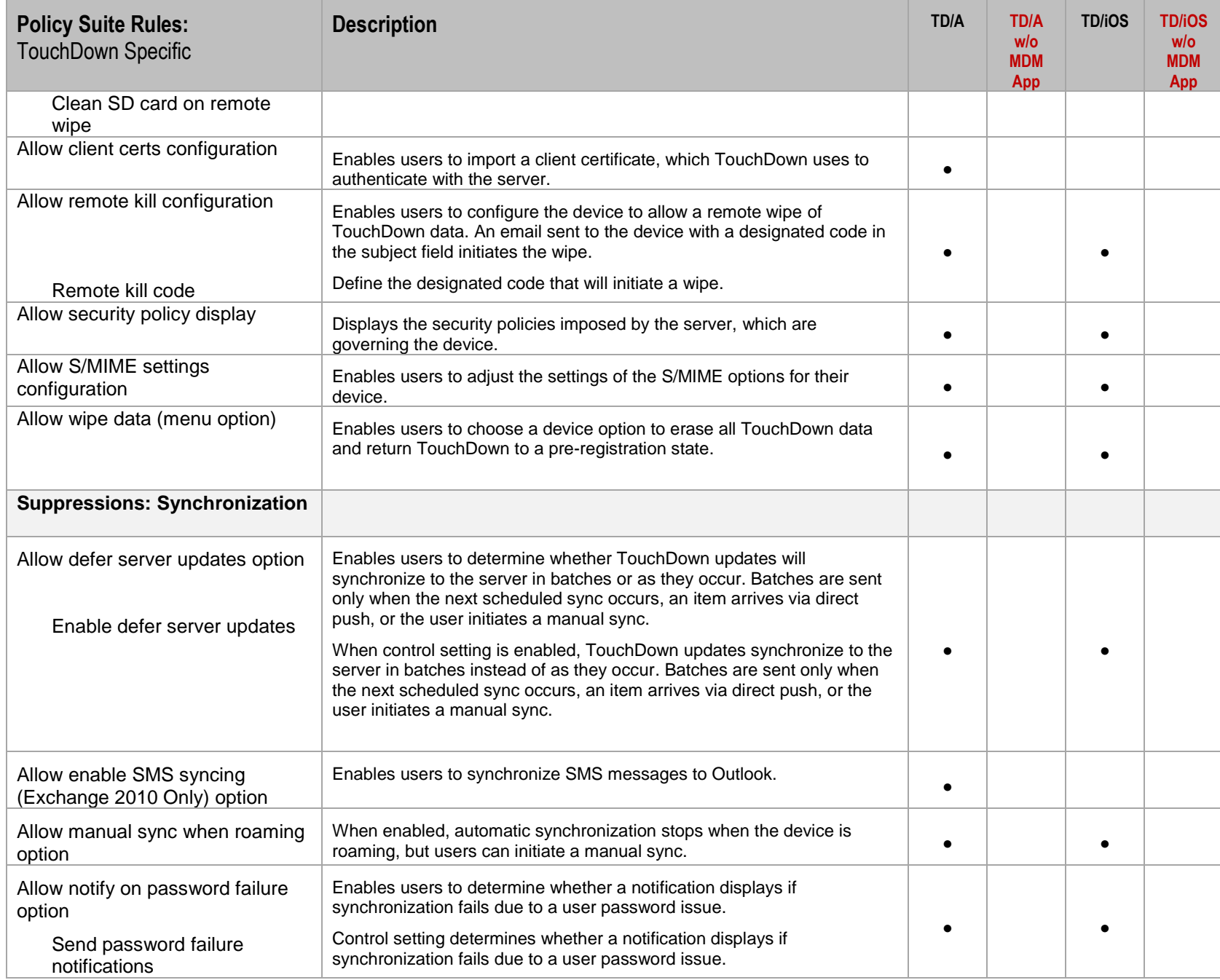

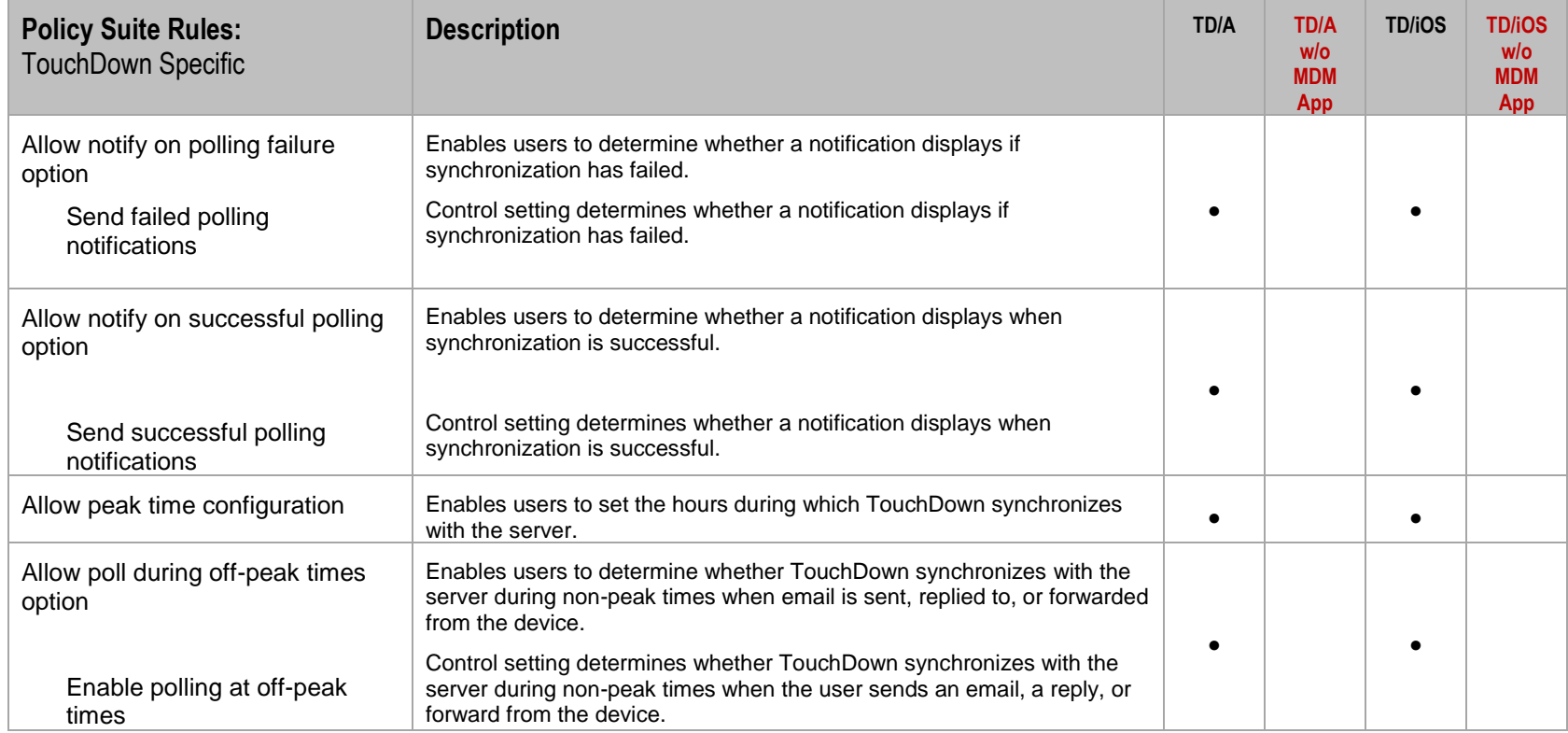

# <span id="page-43-0"></span>**SECURITY ACTIONS: ALL DEVICES**

<span id="page-43-1"></span>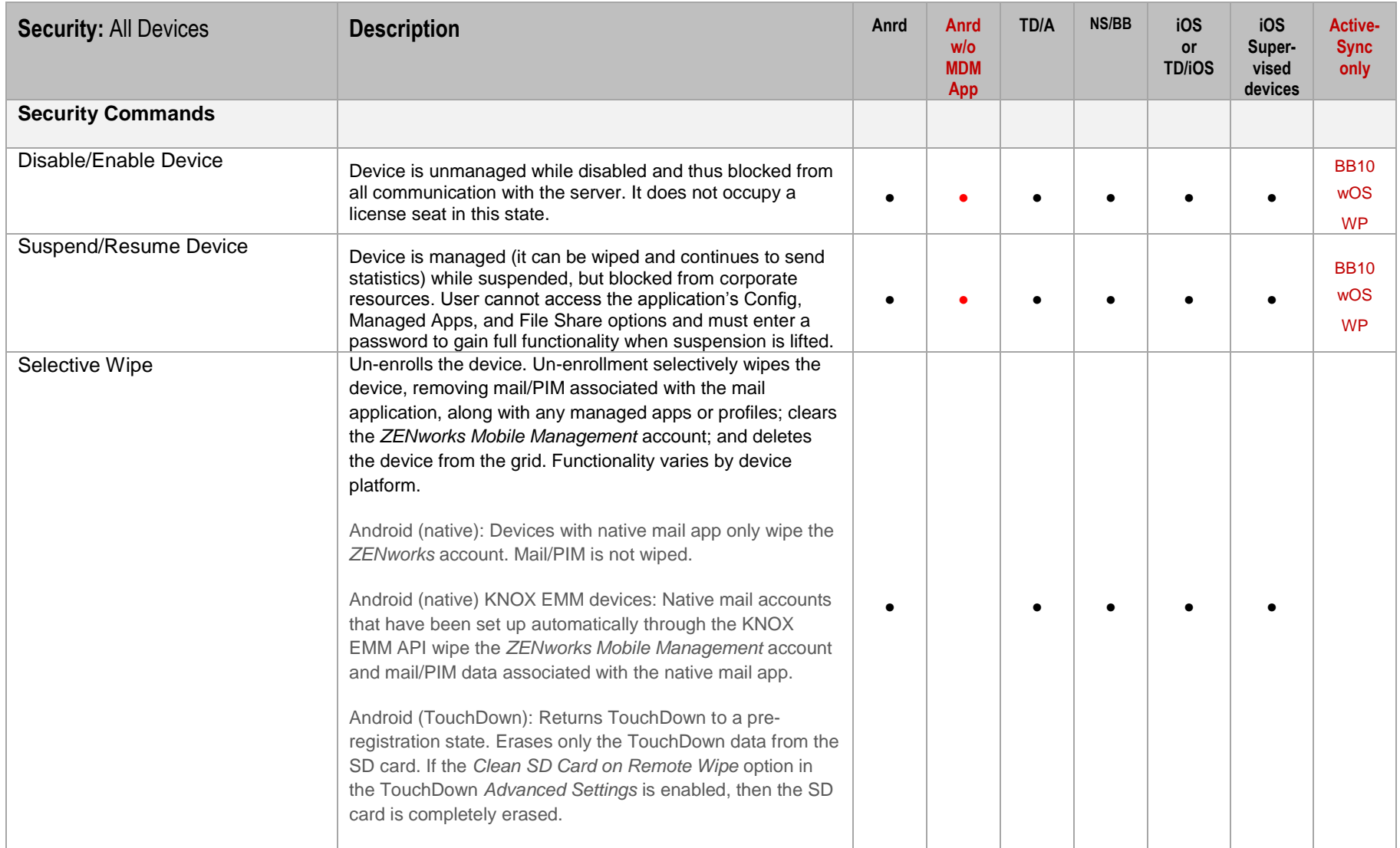

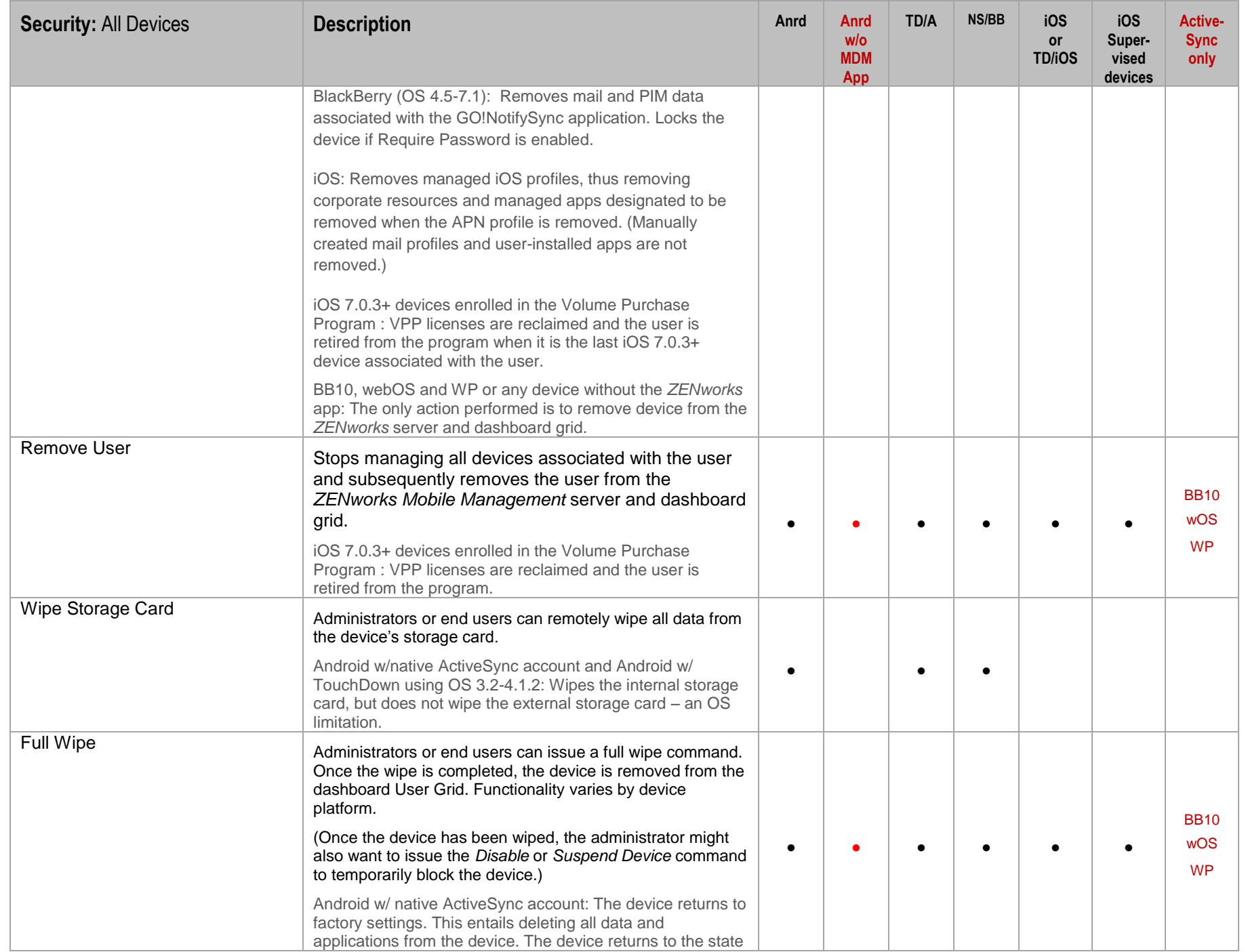

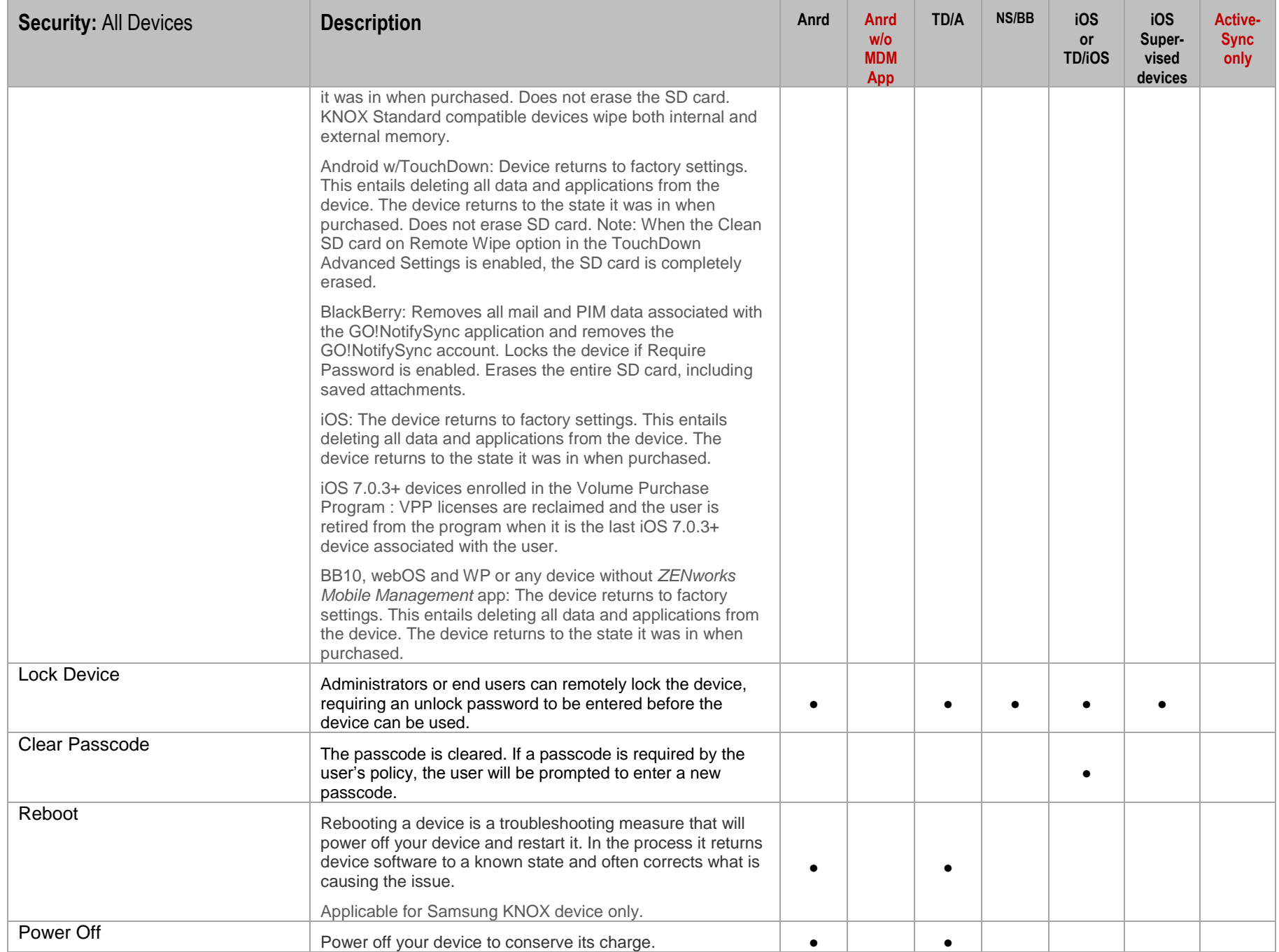

<span id="page-46-1"></span><span id="page-46-0"></span>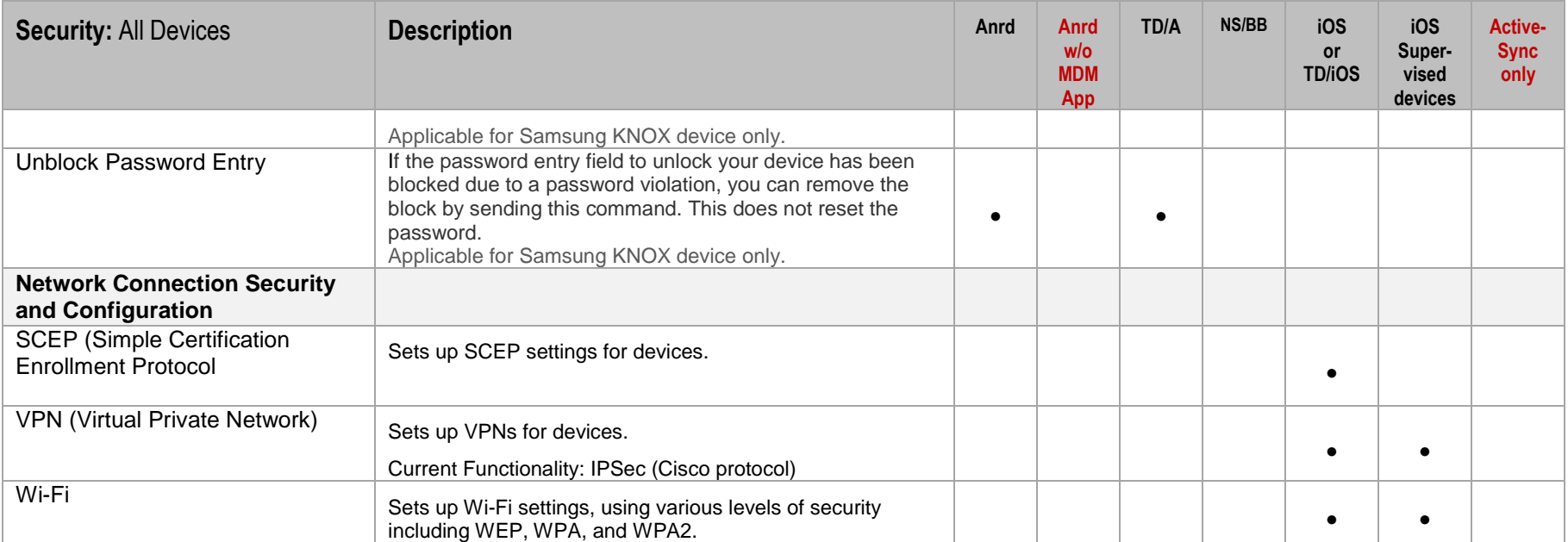

# <span id="page-47-0"></span>**DEVICE STATISTICS: ALL DEVICES**

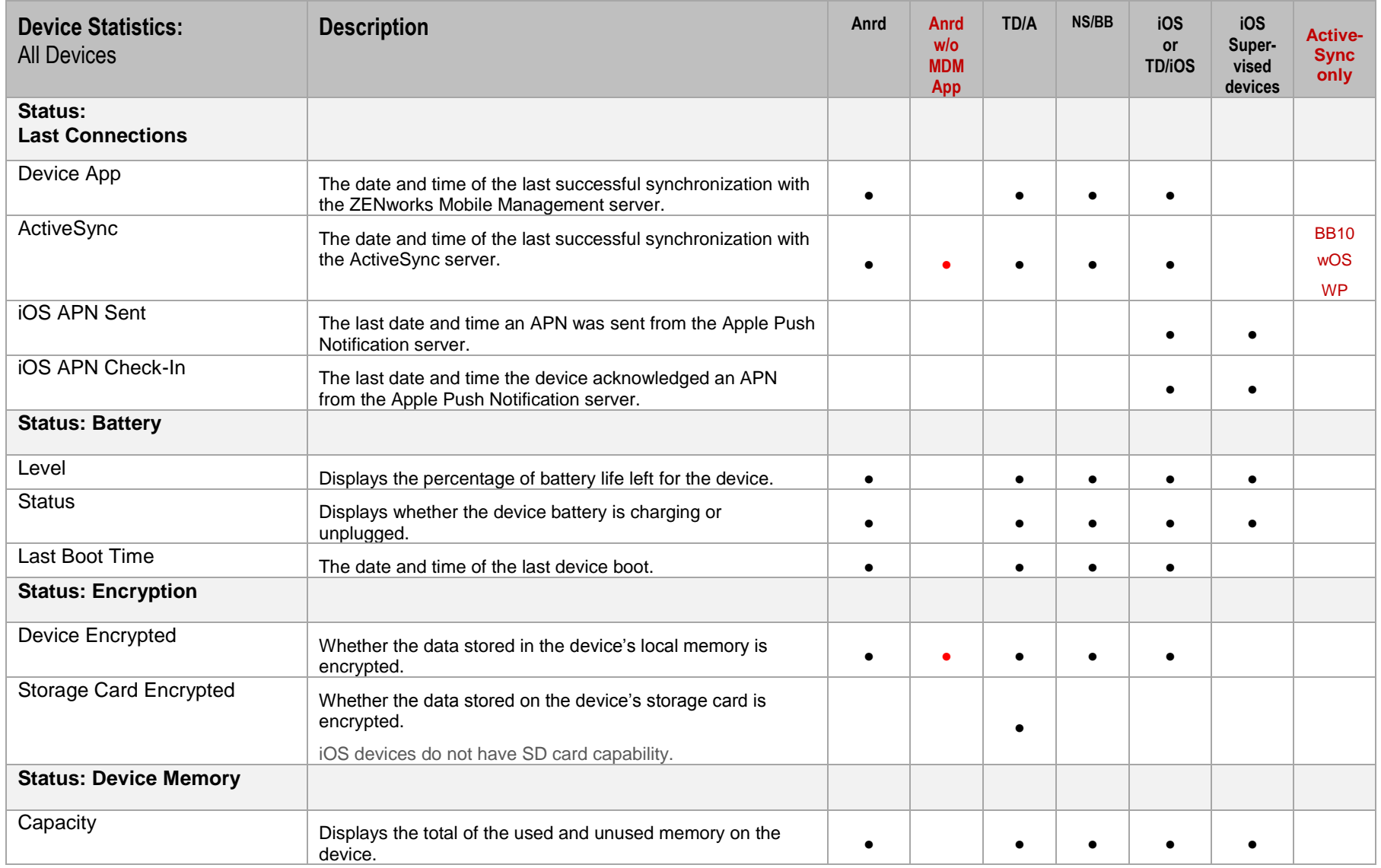

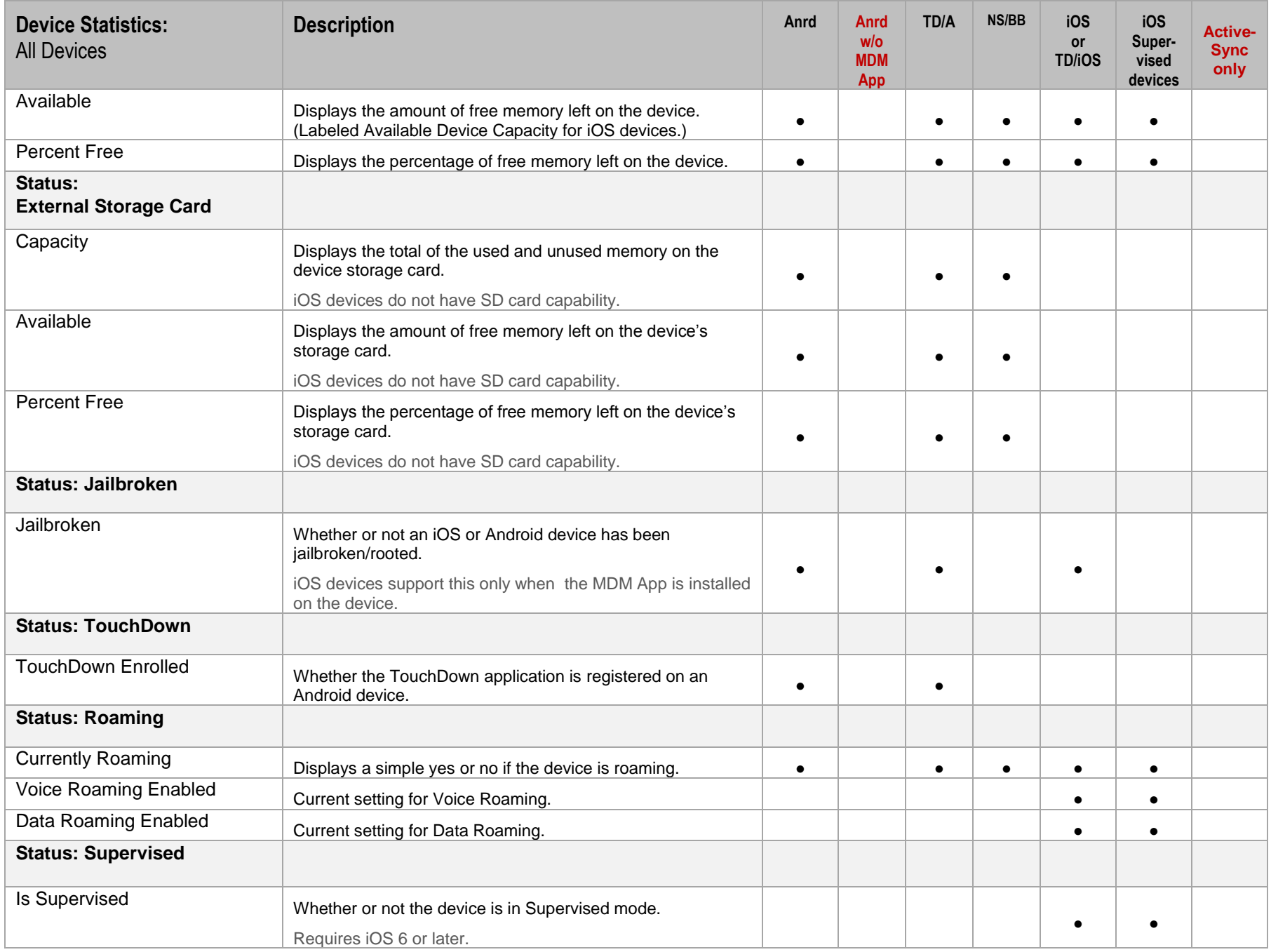

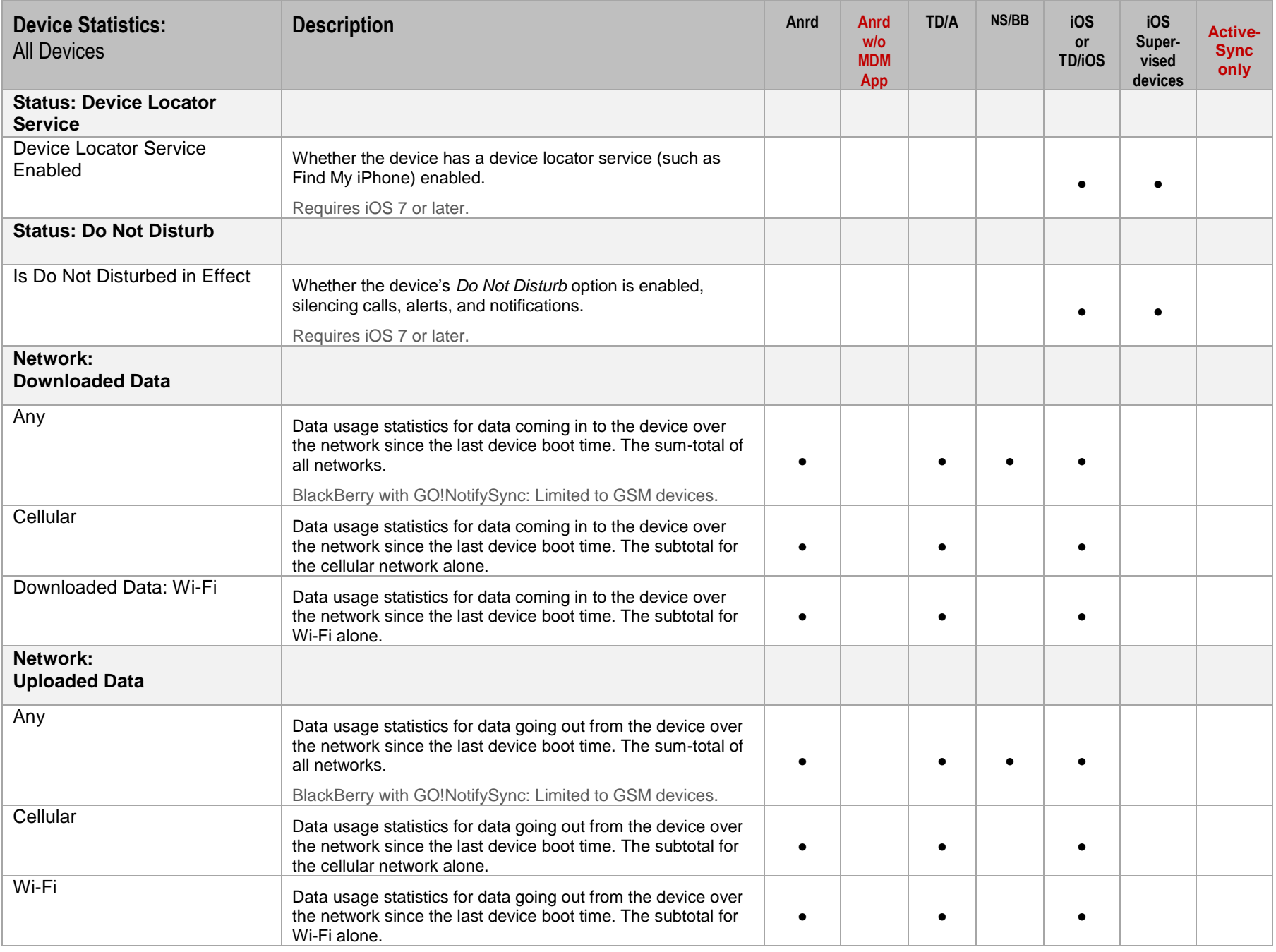

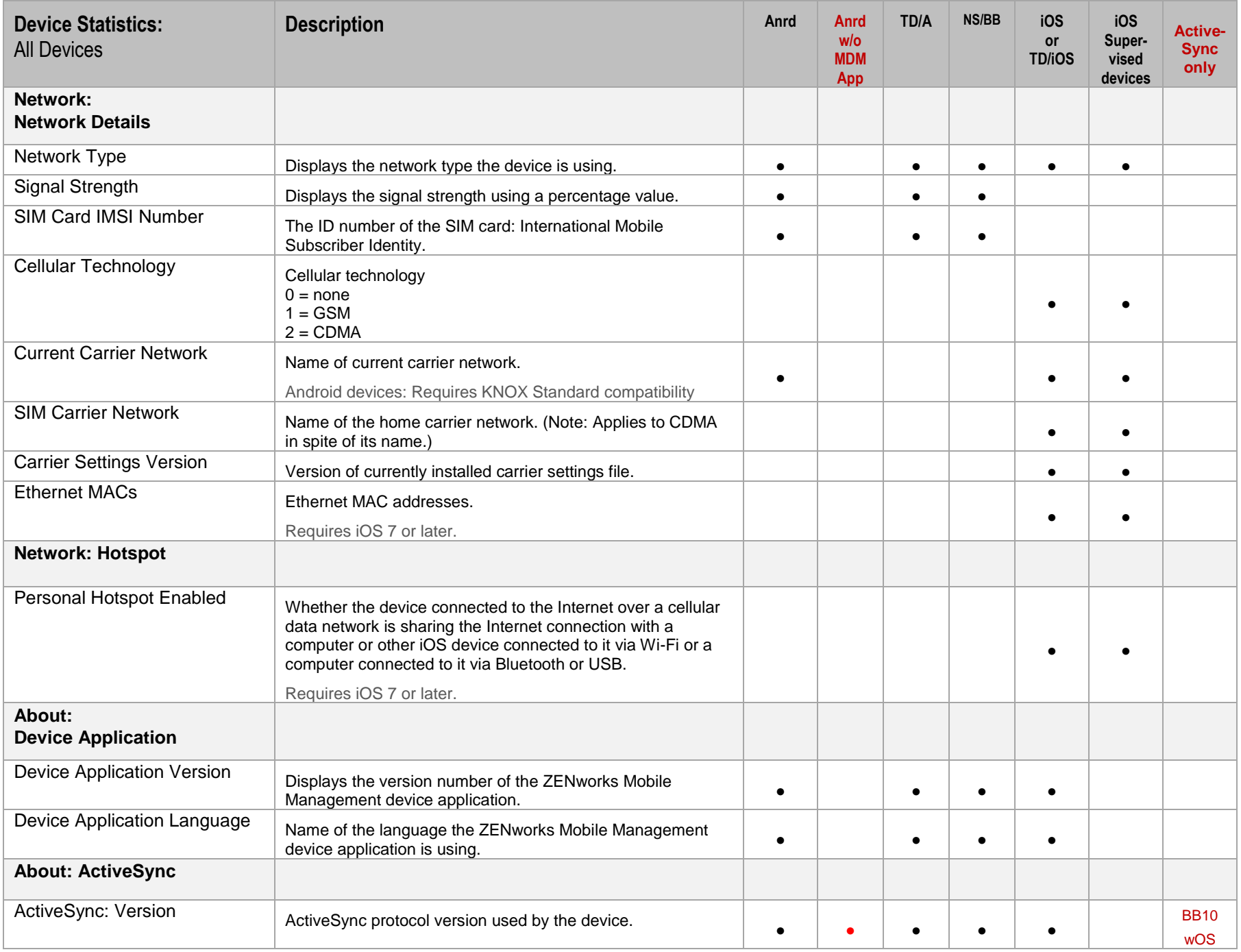

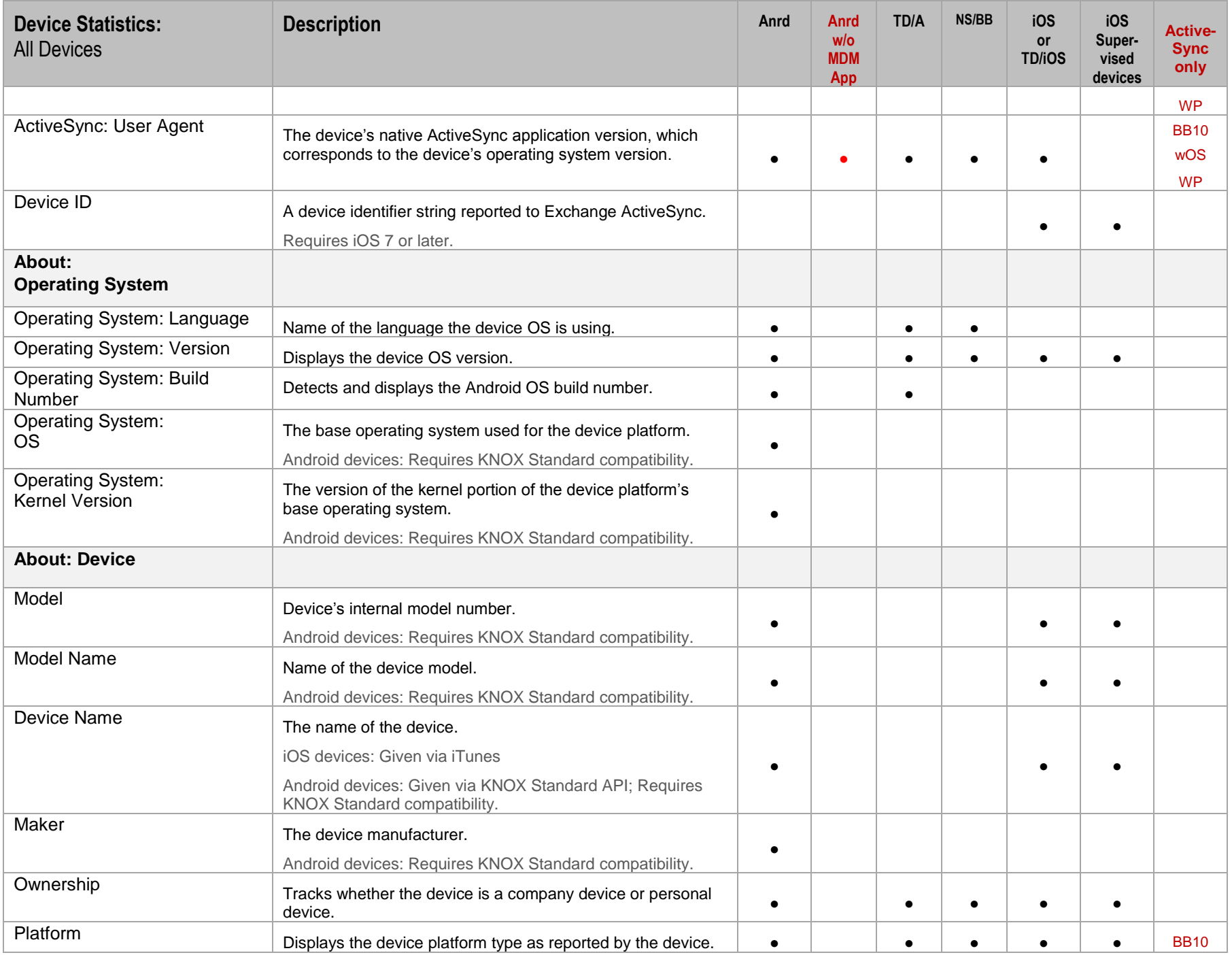

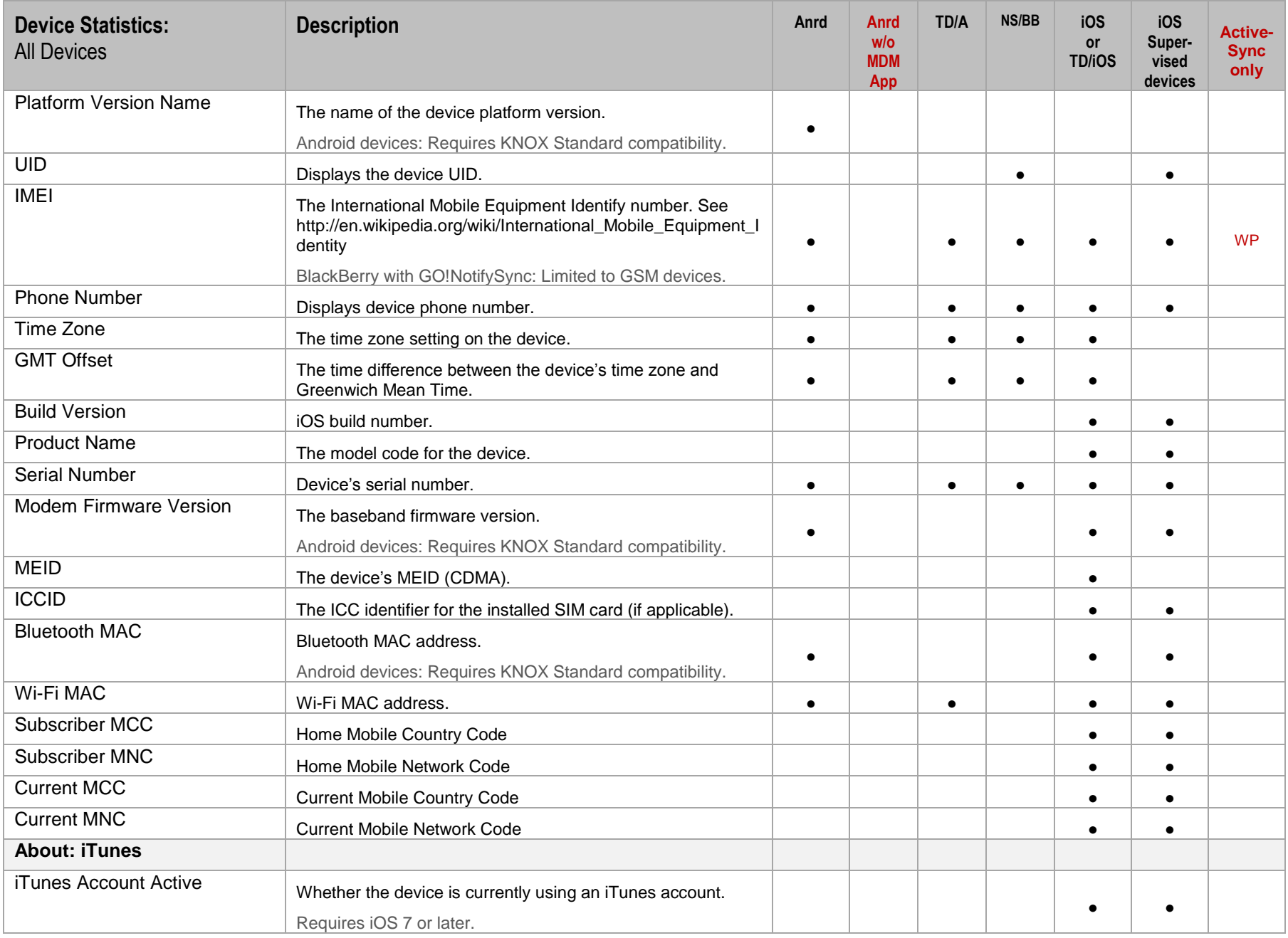

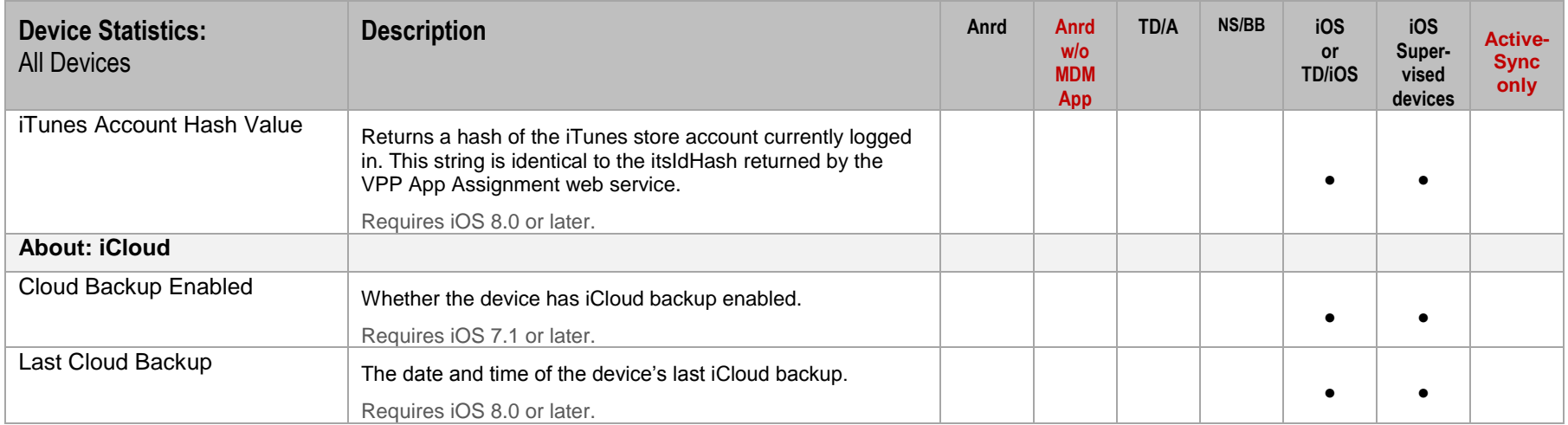

### <span id="page-54-0"></span>**COMPLIANCE MANAGER**

<span id="page-54-1"></span>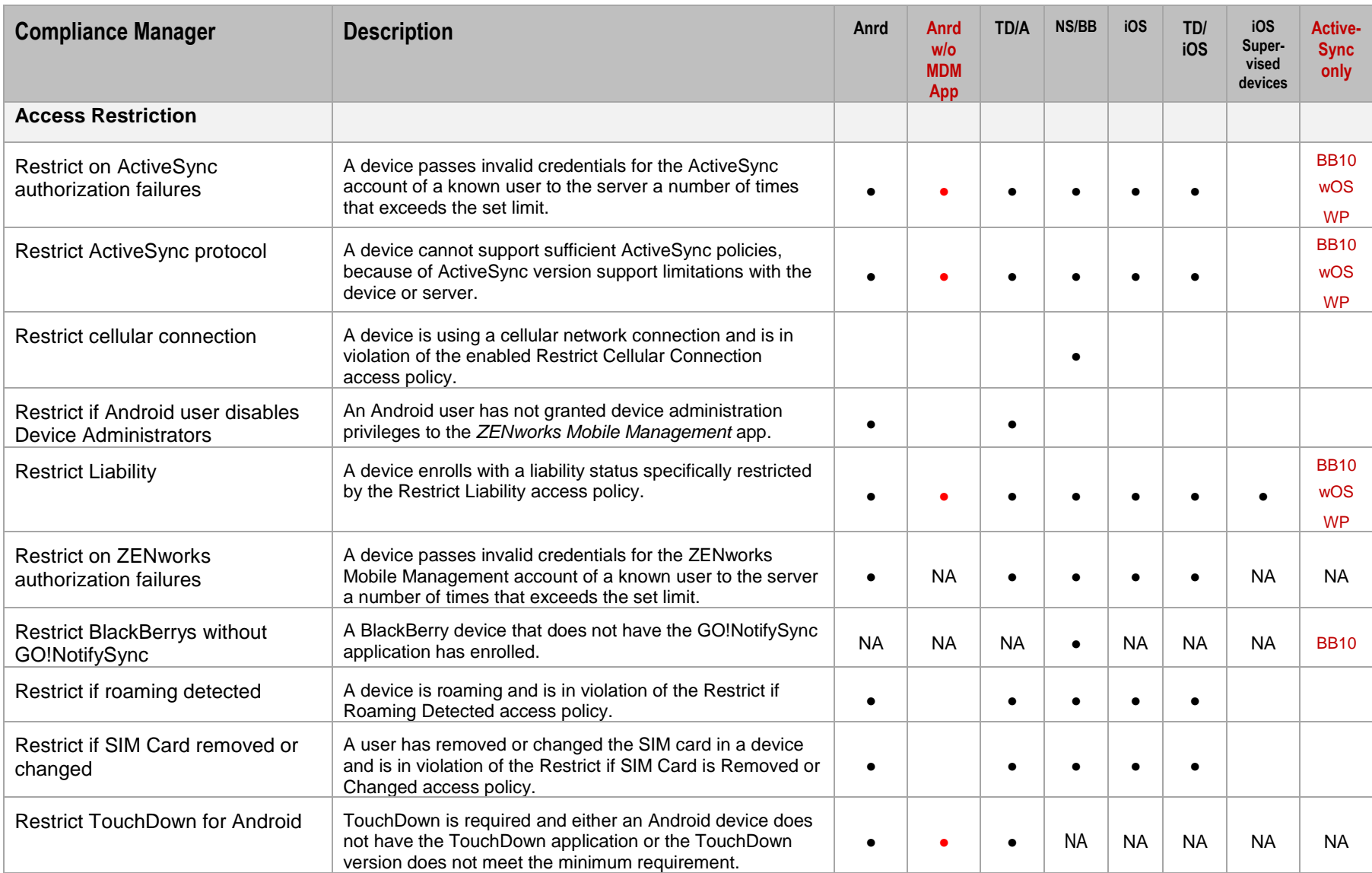

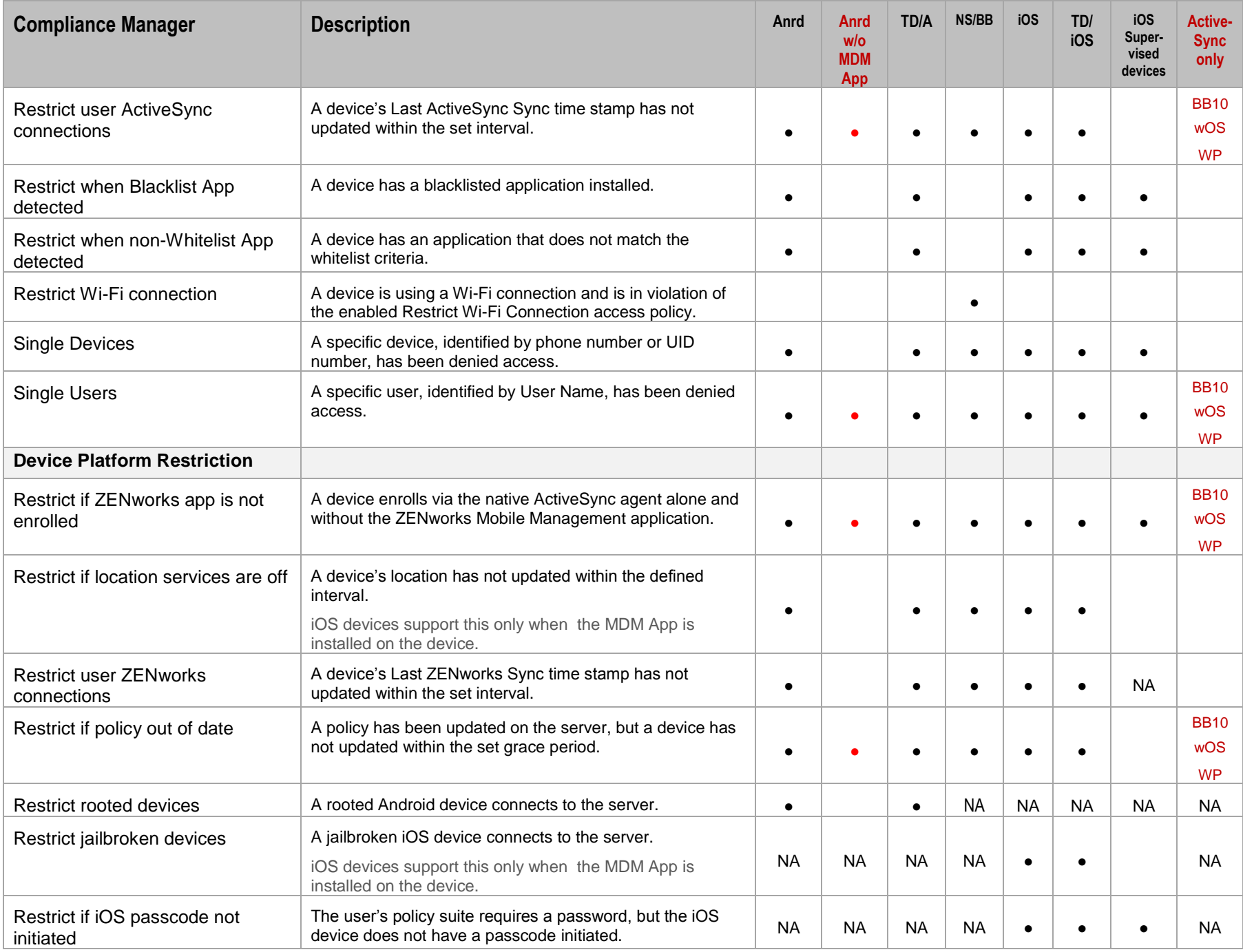

<span id="page-56-0"></span>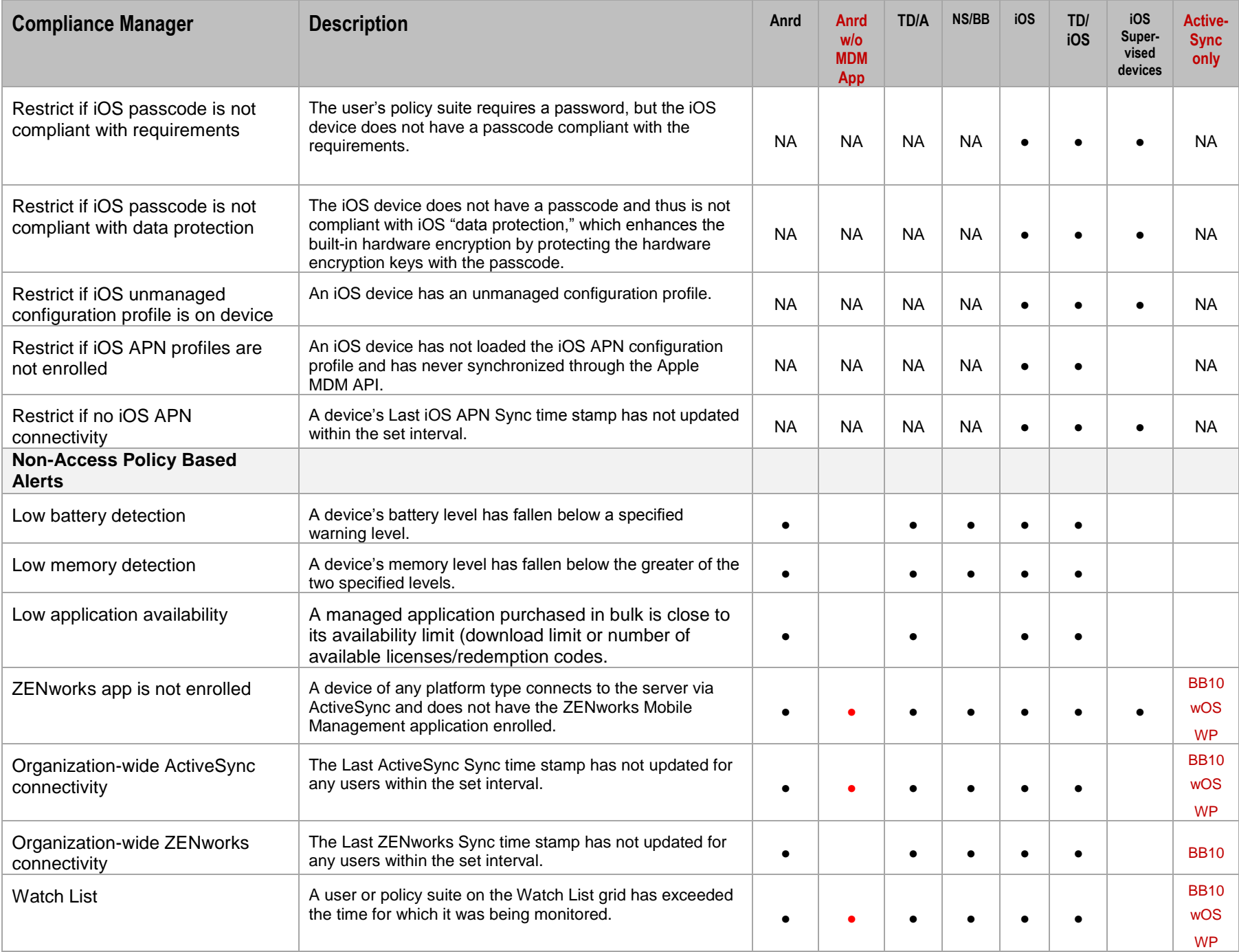

<span id="page-57-0"></span>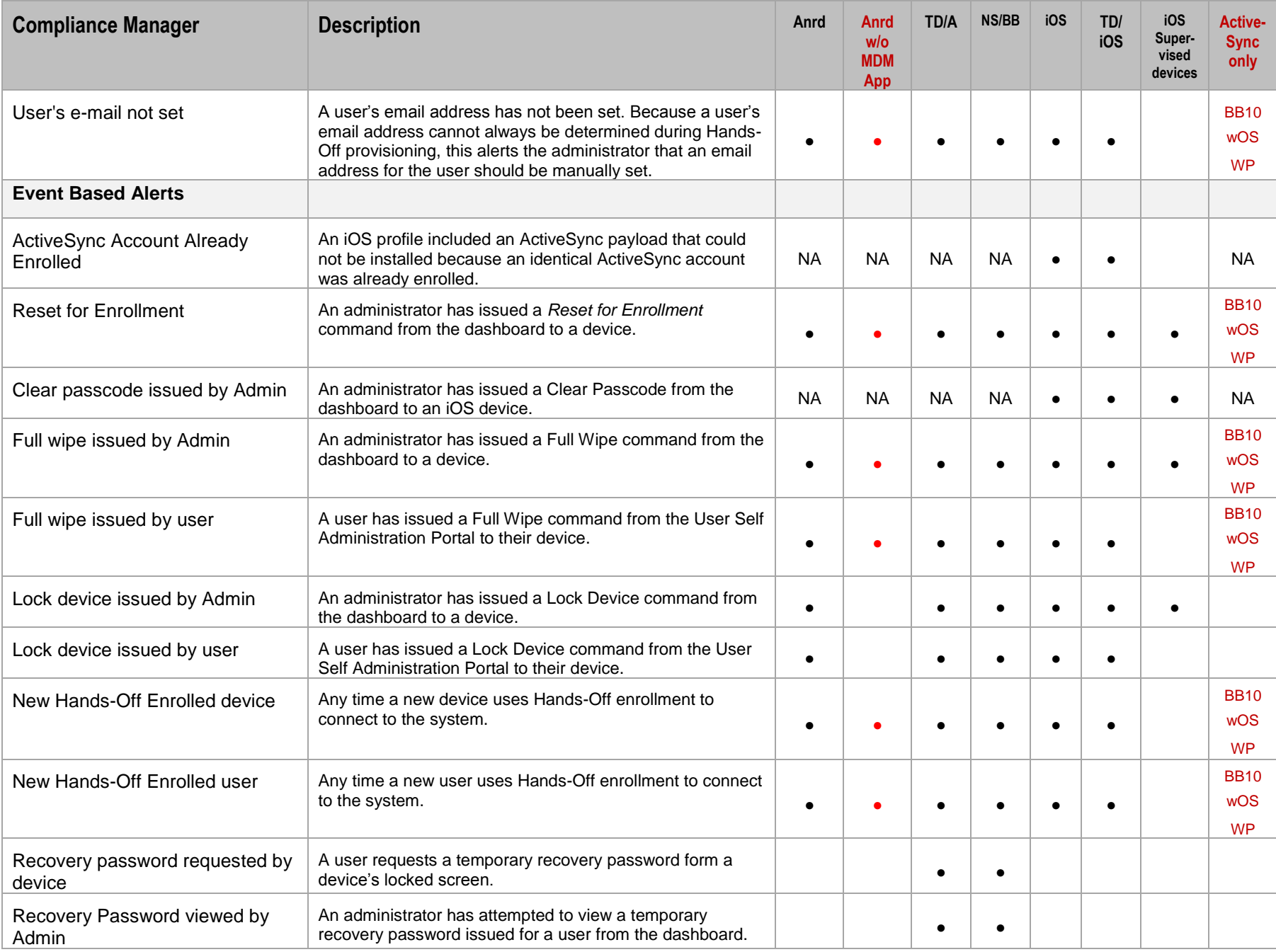

<span id="page-58-0"></span>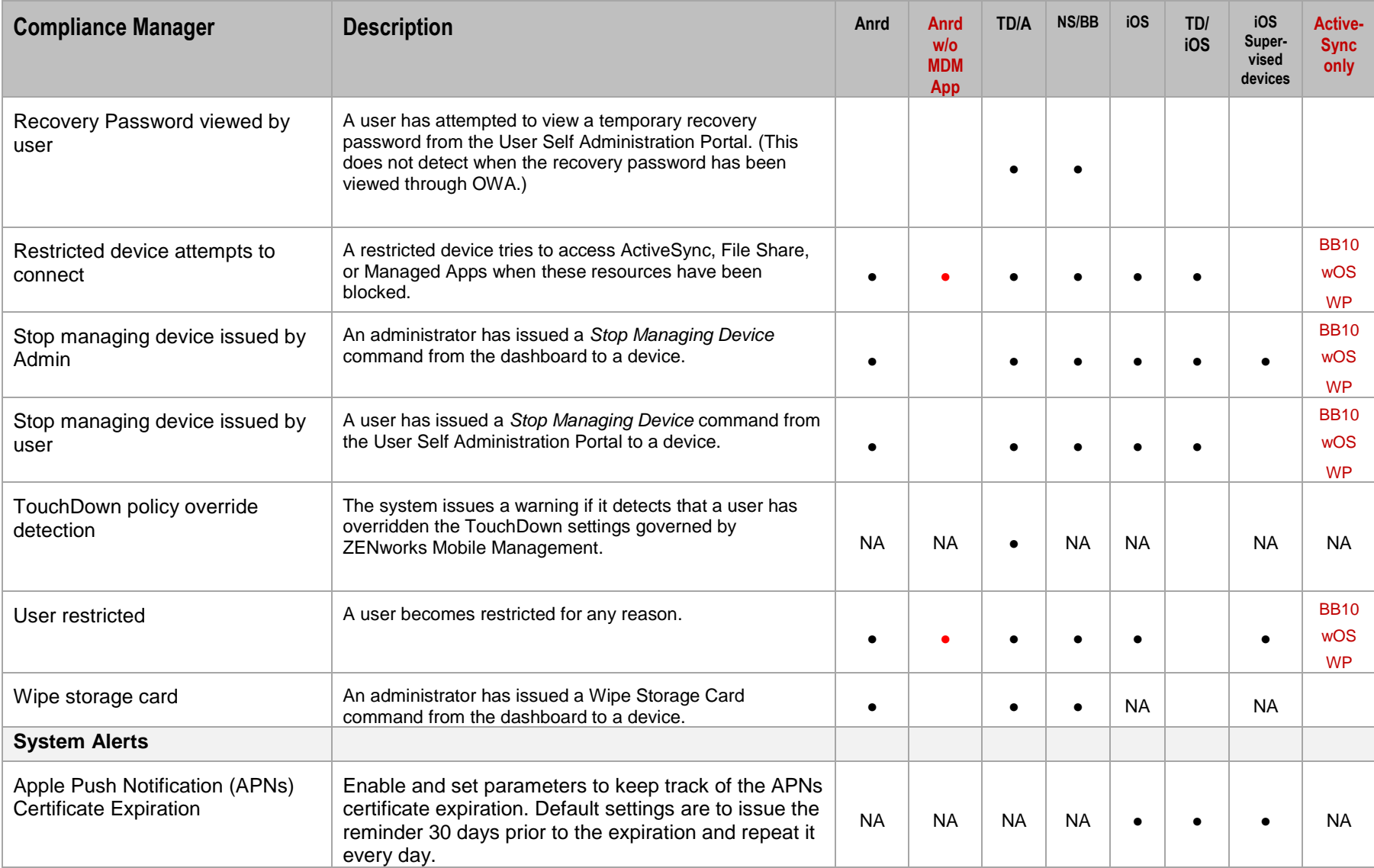